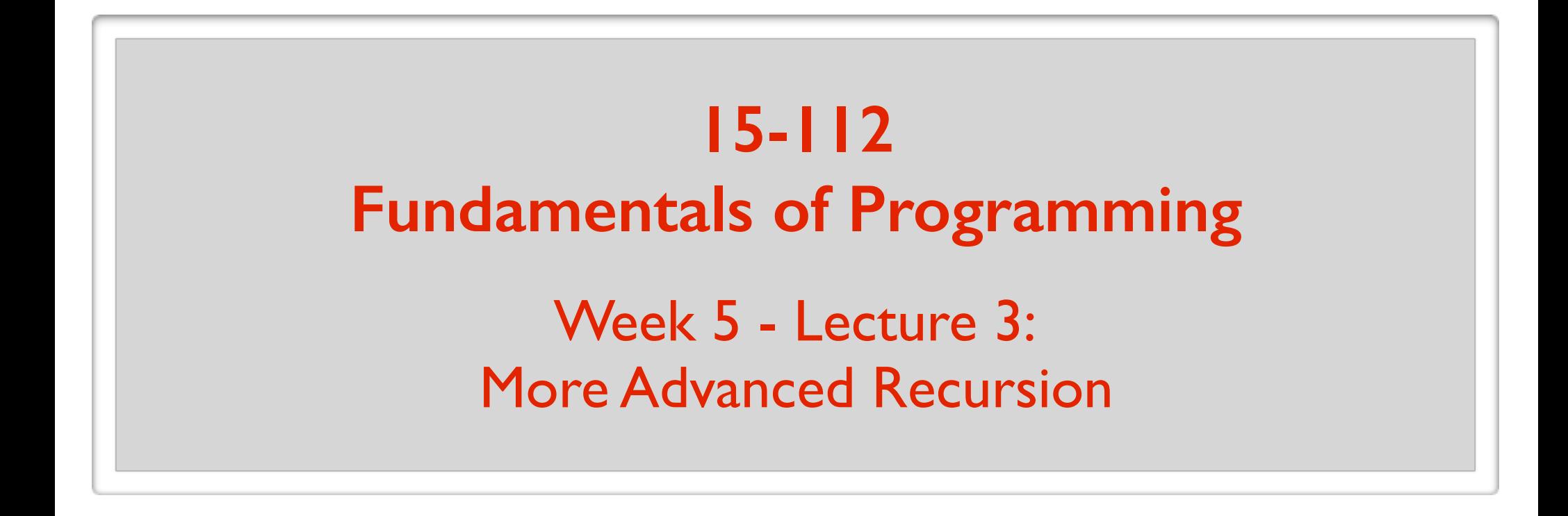

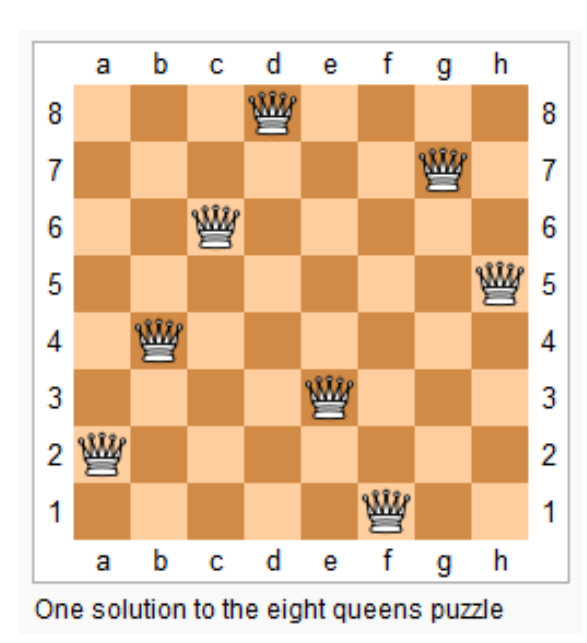

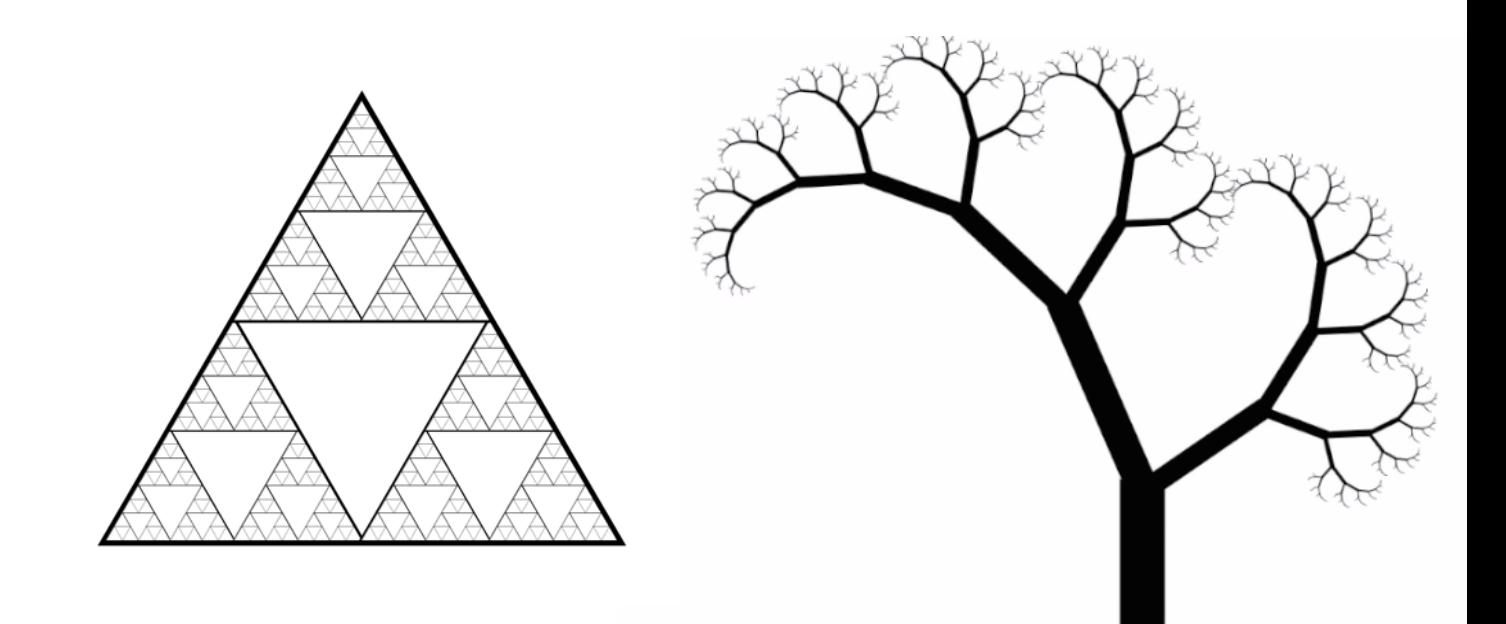

June 15, 2016

#### Recursion vs Iteration

#### **15-112 View**

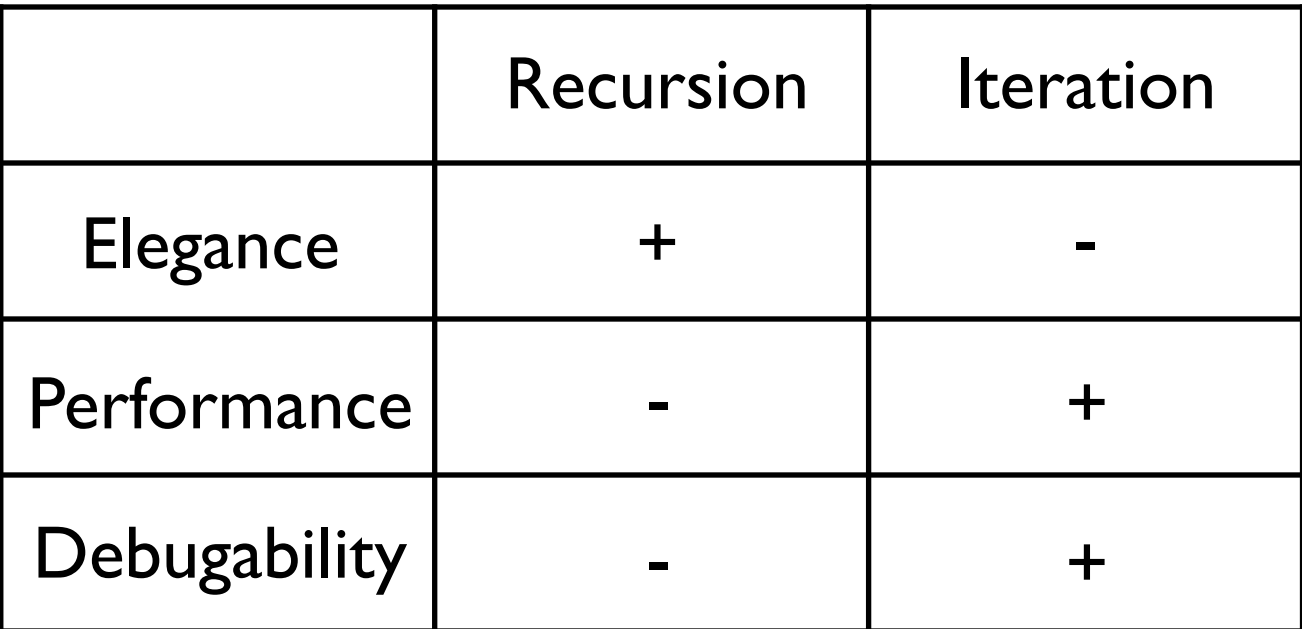

#### Memoization

```
def fib(n): 
 if (n < 2):
    result = 1 else:
    result = fib(n-1) + fib(n-2) return result
```
 $print(fib(6))$ 

#### How many times is fib(2) computed? **5**

#### Memoization

```
fibResults = dict()
```

```
def fib(n): 
  if (n in fibResults):
     return fibResults[n]
 if (n < 2):
    result = 1 else:
    result = fib(n-1) + fib(n-2)fibResults[n] = result return result
```
#### Expanding the stack size and recursion limit

```
def rangeSum(lo, hi):
if \left( \log_{10} \right) return 0
  else:
   return lo + rangeSum(lo+1, hi)
```
print(rangeSum(1, 1234)) **# RuntimeError: maximum recursion depth exceeded**

print(callWithLargeStack(rangeSum(1, 123456))) **# Works**

#### **More Examples**

Given a list, return a list of all the subsets of the list.  $[1,2,3] \rightarrow [[], [1], [2], [3], [1,2], [2,3], [1,3], [1,2,3]]$ 

Given a list, return a list of all the subsets of the list.  $[1,2,3] \rightarrow [[], [1], [2], [3], [1,2], [2,3], [1,3], [1,2,3]]$ 

Given a list, return a list of all the subsets of the list.  $\lceil 1,2,3 \rceil \rightarrow \lceil \lceil 1 \rceil, \lceil 2 \rceil, \lceil 3 \rceil, \lceil 1,2 \rceil, \lceil 2,3 \rceil, \lceil 1,3 \rceil, \lceil 1,2,3 \rceil \rceil$ 

All subsets  $=$  All subsets that do not contain  $I +$ 

Given a list, return a list of all the subsets of the list.  $\lceil 1,2,3 \rceil \rightarrow \lceil \lceil 1 \rceil, \lceil 2 \rceil, \lceil 3 \rceil, \lceil 1,2 \rceil, \lceil 2,3 \rceil, \lceil 1,3 \rceil, \lceil 1,2,3 \rceil \rceil$ 

All subsets  $=$  All subsets that do not contain  $I +$ 

Given a list, return a list of all the subsets of the list.  $\lceil 1, 2, 3 \rceil \rightarrow \lceil \lceil 1 \rceil, \lceil 2 \rceil, \lceil 3 \rceil, \lceil 1, 2 \rceil, \lceil 2, 3 \rceil, \lceil 1, 3 \rceil, \lceil 1, 2, 3 \rceil \rceil$ 

All subsets  $=$  All subsets that do not contain  $\mathsf{I}$  + All subsets that contain 1

Given a list, return a list of all the subsets of the list.  $\lceil 1, 2, 3 \rceil \rightarrow \lceil \lceil 1, \lceil 1 \rceil, \lceil 2 \rceil, \lceil 3 \rceil, \lceil 1, 2 \rceil, \lceil 2, 3 \rceil, \lceil 1, 3 \rceil, \lceil 1, 2, 3 \rceil \rceil$  $[1]$  + subset that doesn't contain a 1

All subsets  $=$  All subsets that do not contain  $\mathsf{I}$  + All subsets that contain 1

Given a list, return a list of all the subsets of the list.  $\lceil 1, 2, 3 \rceil \rightarrow \lceil \lceil 1 \rceil, \lceil 2 \rceil, \lceil 3 \rceil, \lceil 1, 2 \rceil, \lceil 2, 3 \rceil, \lceil 1, 3 \rceil, \lceil 1, 2, 3 \rceil \rceil$ 

> **def** powerset(a): **else**: allSubsets  $= [ ]$ **for** subset **in** powerset(a[1:]): allSubsets  $+=$  [subset] allSubsets  $+=$   $\lceil \lceil a \lceil 0 \rceil \rceil$  + subset **return** allSubsets **if** (len(a) == 0): **return** [[]]

Given a list, return a list of all the subsets of the list. [1,2,3] -> [[], [1], [2], [3], [1,2], [2,3], [1,3], [1,2,3]]

> **def** powerset(a): **else**: allSubsets  $= [ ]$  **for** subset **in** powerset(a[1:]): allSubsets  $+=$  [subset] allSubsets  $+=$   $\lceil \lceil a \lceil 0 \rceil \rceil$  + subset **return** allSubsets **if** (len(a) == 0): **return** [[]]

Given a list, return a list of all the subsets of the list.  $\lceil 1,2,3 \rceil \rightarrow \lceil \lceil 1, \lceil 1 \rceil, \lceil 2 \rceil, \lceil 3 \rceil, \lceil 1,2 \rceil, \lceil 2,3 \rceil, \lceil 1,3 \rceil, \lceil 1,2,3 \rceil \rceil$ 

> **def** powerset(a): **else**: allSubsets  $= [ ]$  **for** subset **in** powerset(a[1:]): allSubsets  $+=$  [subset] allSubsets  $+=$   $\lceil \lceil a \lceil 0 \rceil \rceil$  + subset **return** allSubsets **if** (len(a) == 0): **return** [[]]

Given a list, return all permutations of the list.  $[1,2,3] \rightarrow [[1,2,3], [2,1,3], [2,3,1], [1,3,2], [3,1,2], [3,2,1]]$ 

Given a list, return all permutations of the list.  $[1,2,3] \rightarrow [[1,2,3], [2,1,3], [2,3,1], [1,3,2], [3,1,2], [3,2,1]]$ [1,2,3], [2,1,3], [2,3,1]

Given a list, return all permutations of the list.  $[1,2,3] \rightarrow [[1,2,3], [2,1,3], [2,3,1], [1,3,2], [3,1,2], [3,2,1]]$ [1,2,3], [2,1,3], [2,3,1] [1,3,2], [3,1,2], [3,2,1]

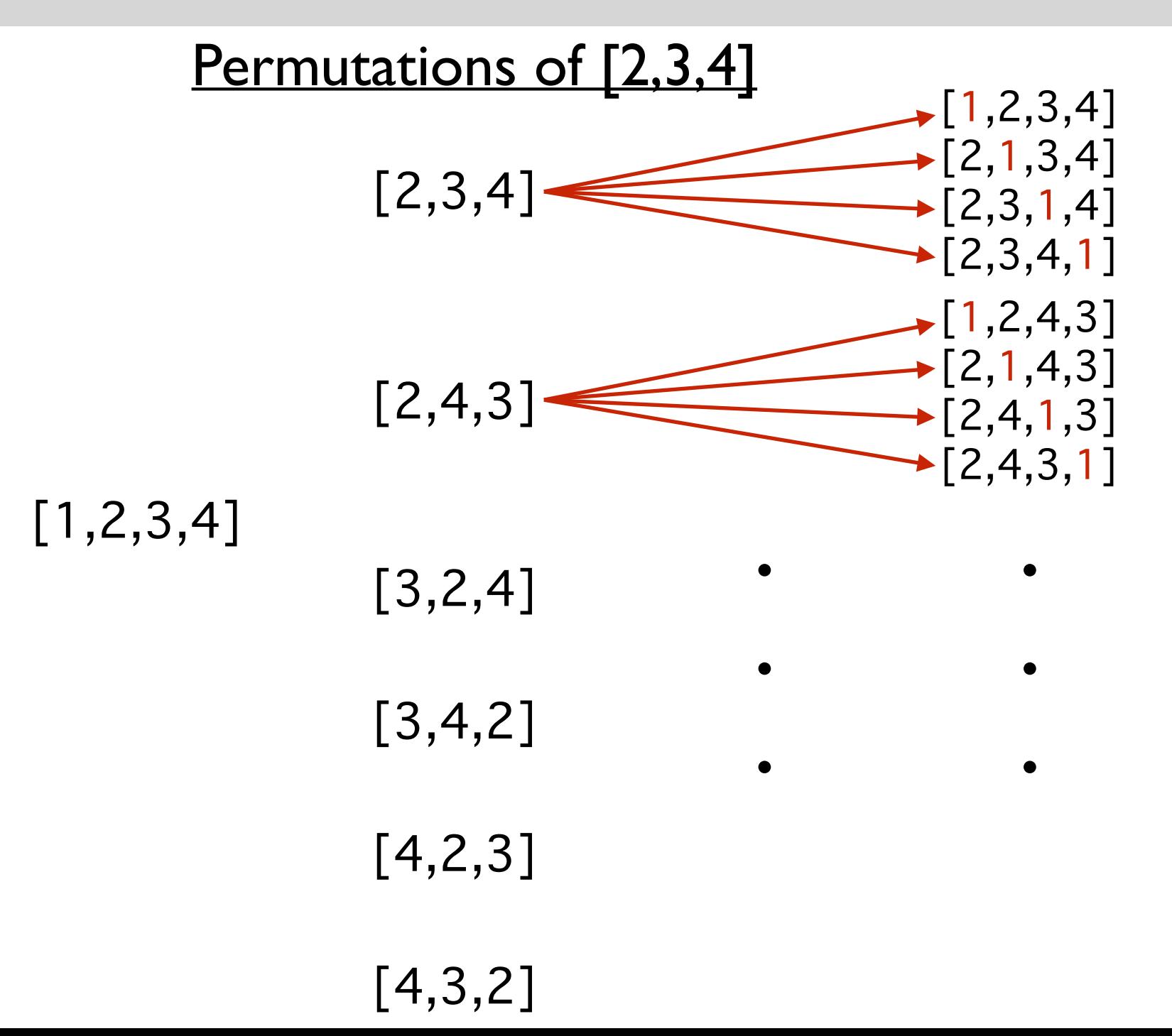

Given a list, return all permutations of the list.  $[1,2,3] \rightarrow [[1,2,3], [2,1,3], [2,3,1], [1,3,2], [3,1,2], [3,2,1]]$ 

**def** permutations(a): **else**: allPerms  $= [ ]$  **for** subPermutation **in** permutations(a[1:]): **for** i **in** range(len(subPermutation)+1): allPerms  $+=$  [subPermutation[:i]  $+$  [a[0]]  $+$  subPermutation[i:]] **return** allPerms **if** (len(a) == 0): return [[]]

Given a list, return all permutations of the list.  $[1,2,3] \rightarrow [[1,2,3], [2,1,3], [2,3,1], [1,3,2], [3,1,2], [3,2,1]]$ 

**def** permutations(a): **if** (len(a) == 0): return [[]] **else**: allPerms  $= [ ]$  **for** subPermutation **in** permutations(a[1:]): **for** i **in** range(len(subPermutation)+1): allPerms  $+=$  [subPermutation[:i] + [a[0]] + subPermutation[i:]] **return** allPerms

Given a list, return all permutations of the list.  $[1,2,3] \rightarrow [[1,2,3], [2,1,3], [2,3,1], [1,3,2], [3,1,2], [3,2,1]]$ 

**def** permutations(a): **if** (len(a) == 0): return [[]] **else**: allPerms  $= [ ]$  **for** subPermutation **in** permutations(a[1:]): **for** i **in** range(len(subPermutation)+1): allPerms  $+=$  [subPermutation[:i] + [a[0]] + subPermutation[i:]] **return** allPerms

# Print files in a directory

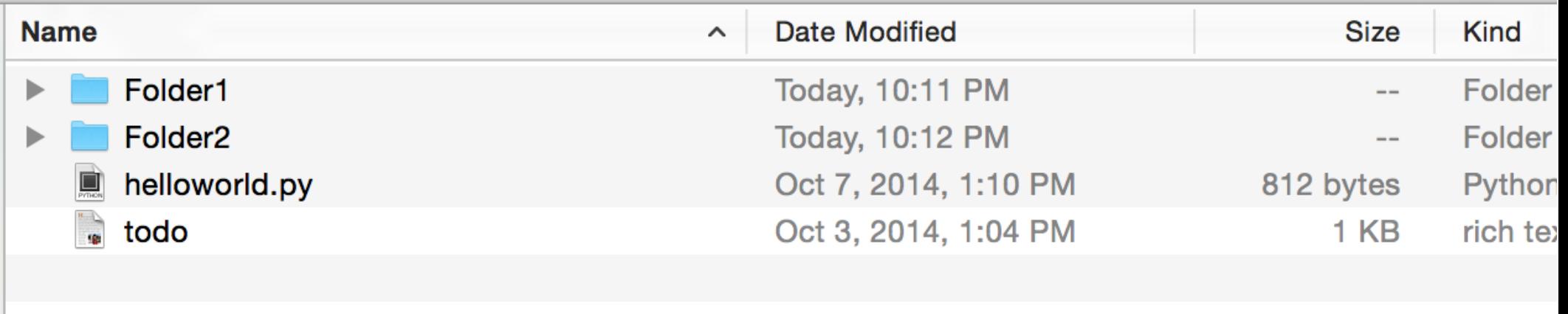

# Print files in a directory

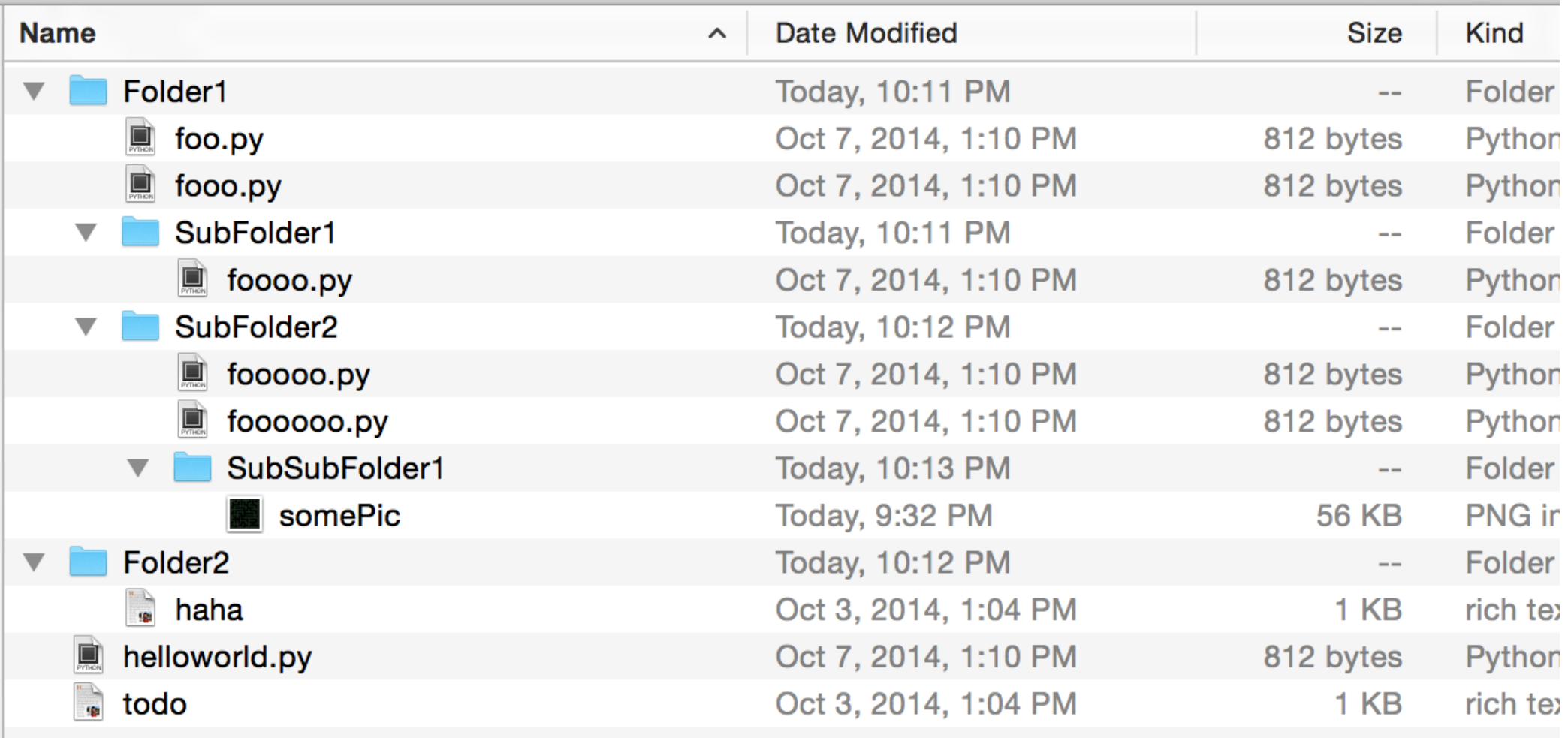

# Print files in a directory

**import** os **def** printFiles(path): **if** (os.path.isdir(path)  $==$  False): **# base case: not a folder, but a file, so print its path print**(path) **else**: **# recursive case: it's a folder for** filename **in** os.listdir(path):

 $printFiles(path + "/" + filename)$ 

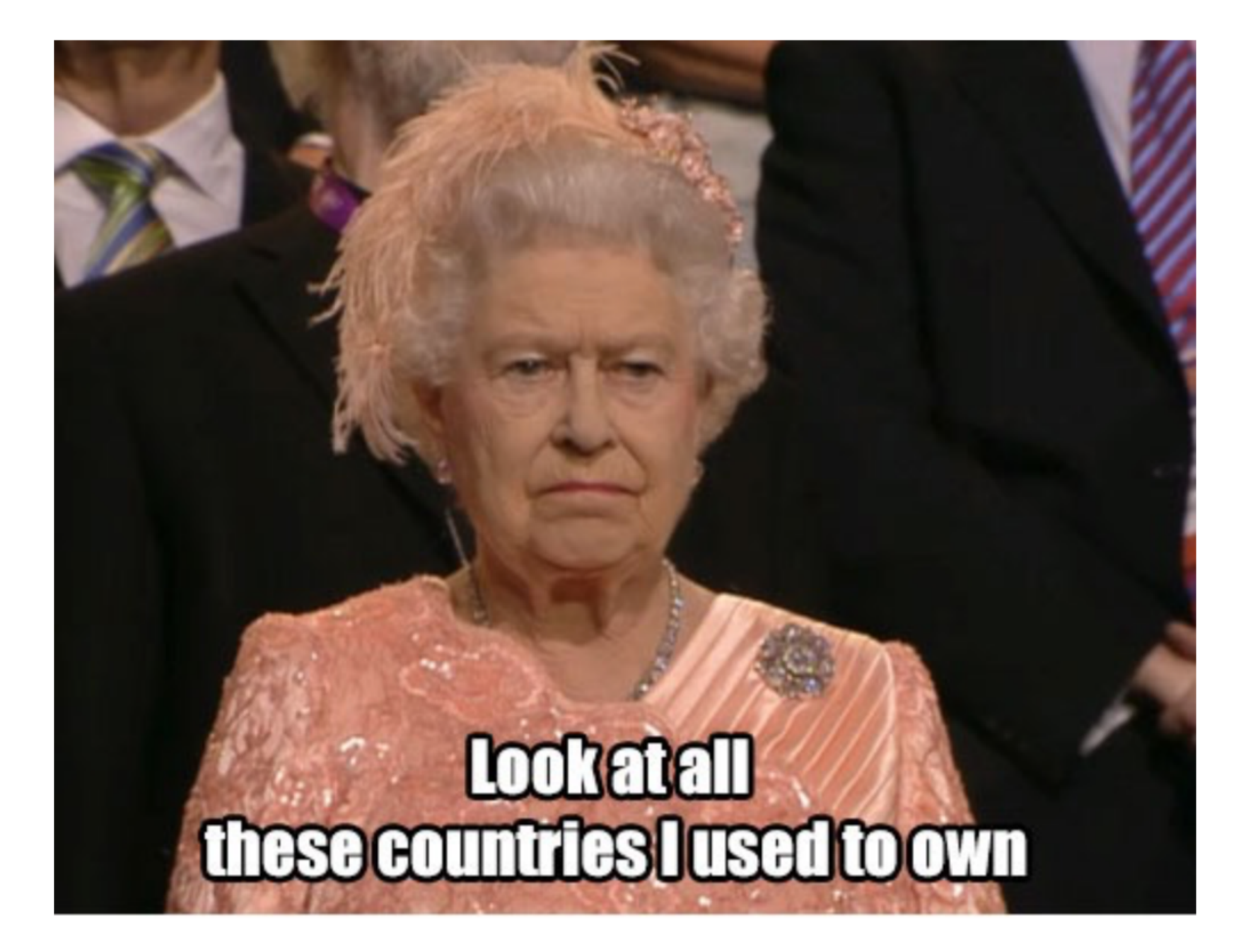

Place n queens on a n by n board so that no queen is attacking another queen.

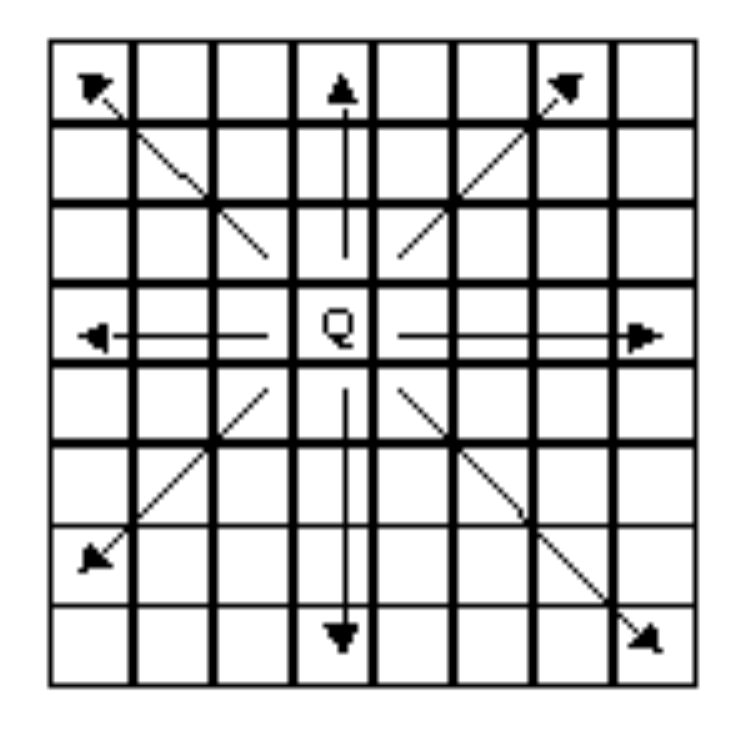

**def** solve(n):

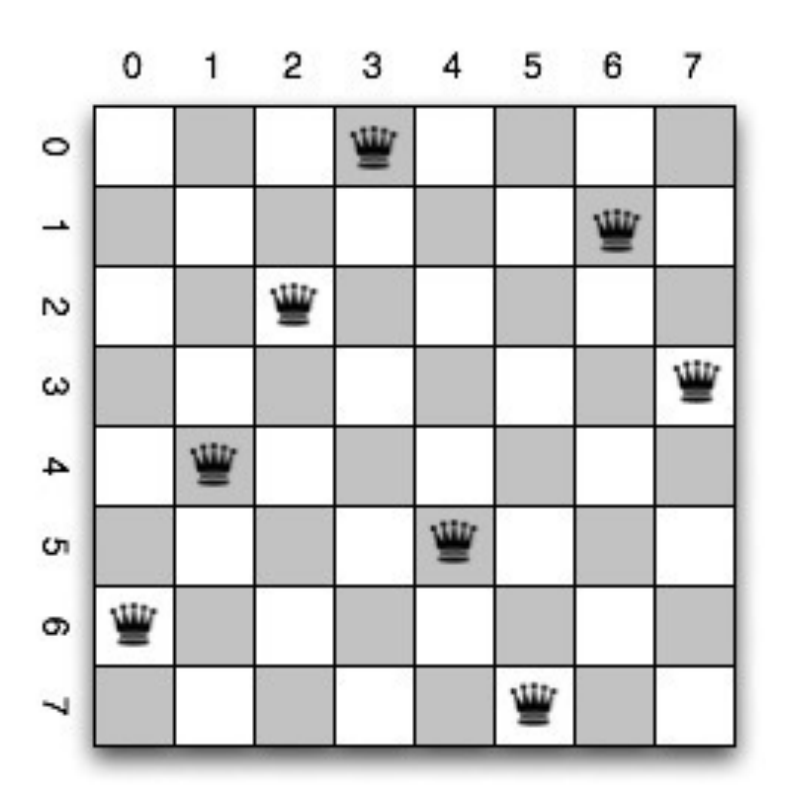

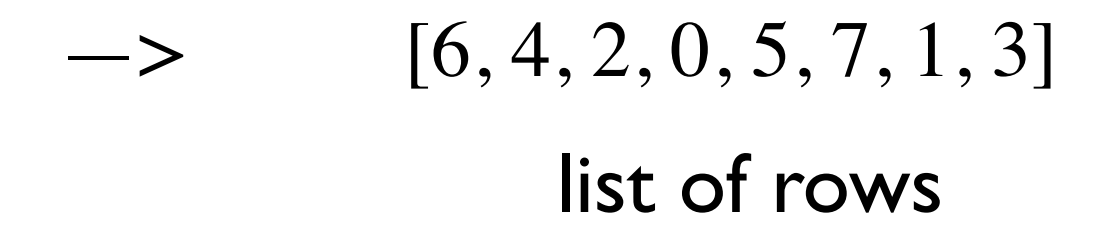

Place n queens on a n by n board so that no queen is attacking another queen.

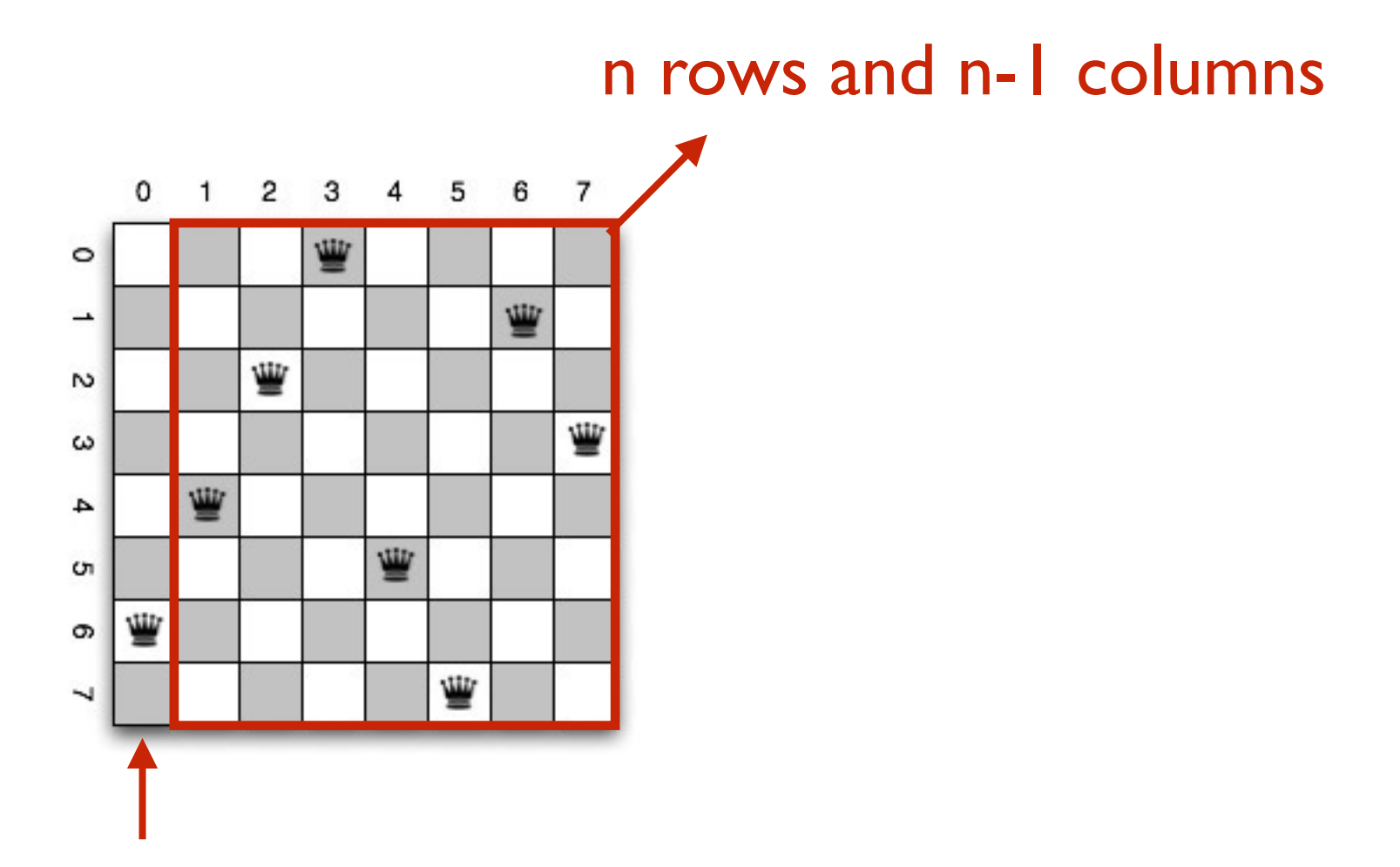

one queen has to be on first column

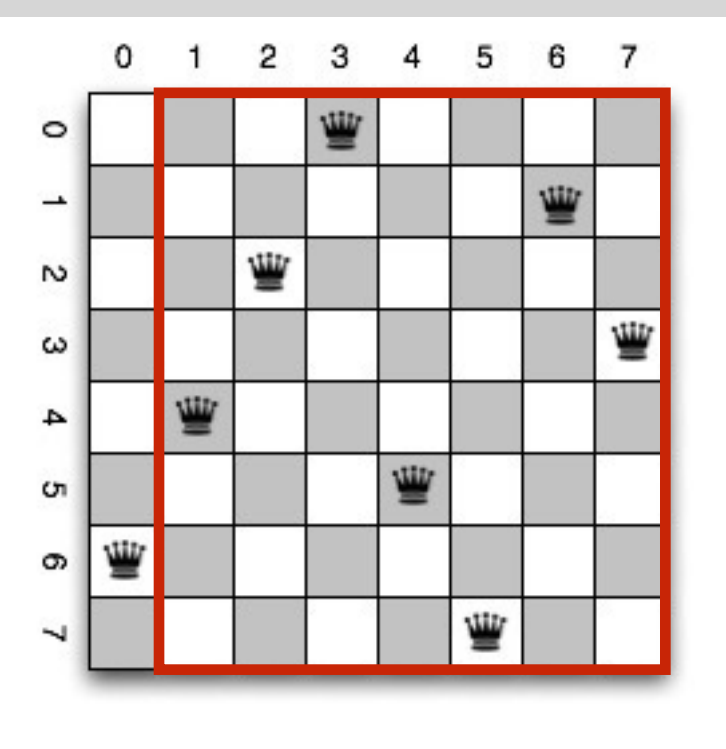

#### First attempt:

- try rows 0 to 7 for first queen
- for each try, recursively solve the red part

#### Problem:

Can't solve red part without taking into account first queen First queen puts constraints on the solution to the red part

Need to be able to solve nQueens with added constraints. Need to generalize our function:

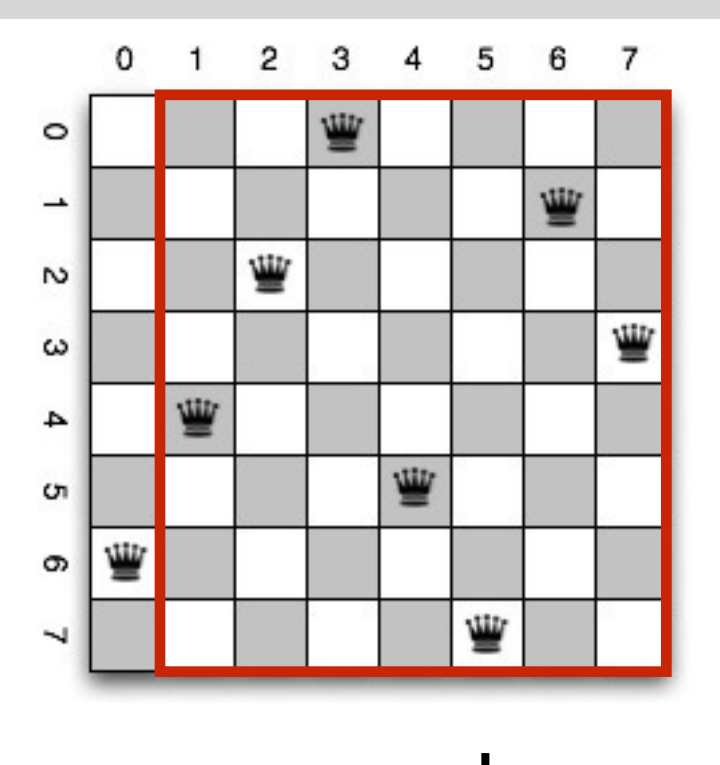

def solve(n, m, constraints):

 $n =$  number or rows

m = number or columns

constraints (in what form?) list of rows

For the red part, we have the constraint [6]

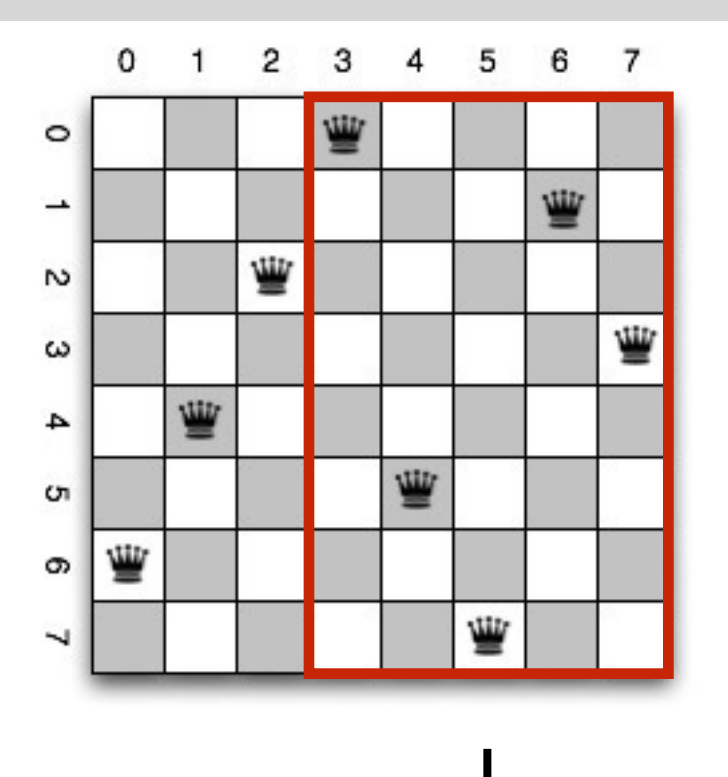

def solve(n, m, constraints):

 $n =$  number or rows

m = number or columns

constraints (in what form?) list of rows

For the red part, we have the constraint  $[6,4,2]$ The constraint tells us which cells are unusable for the red part.

To solve original nQueens problem, call:  $\text{solve}(n, n, []$ 

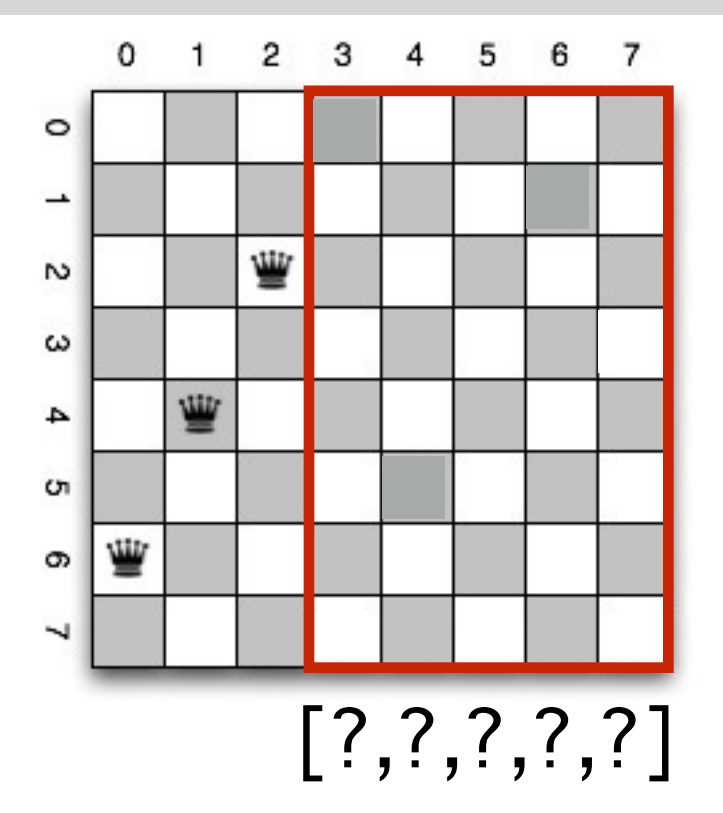

 $n = 8$ 

 $m = 5$ 

constraints  $= [6, 4, 2]$ 

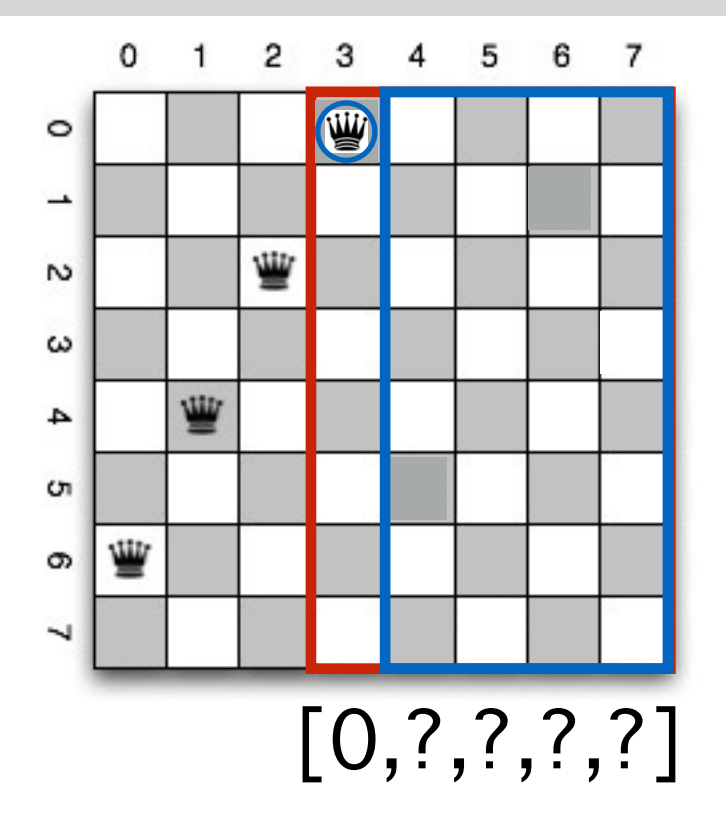

 $n = 8$ 

 $m = 5$ 

constraints  $= [6, 4, 2]$ 

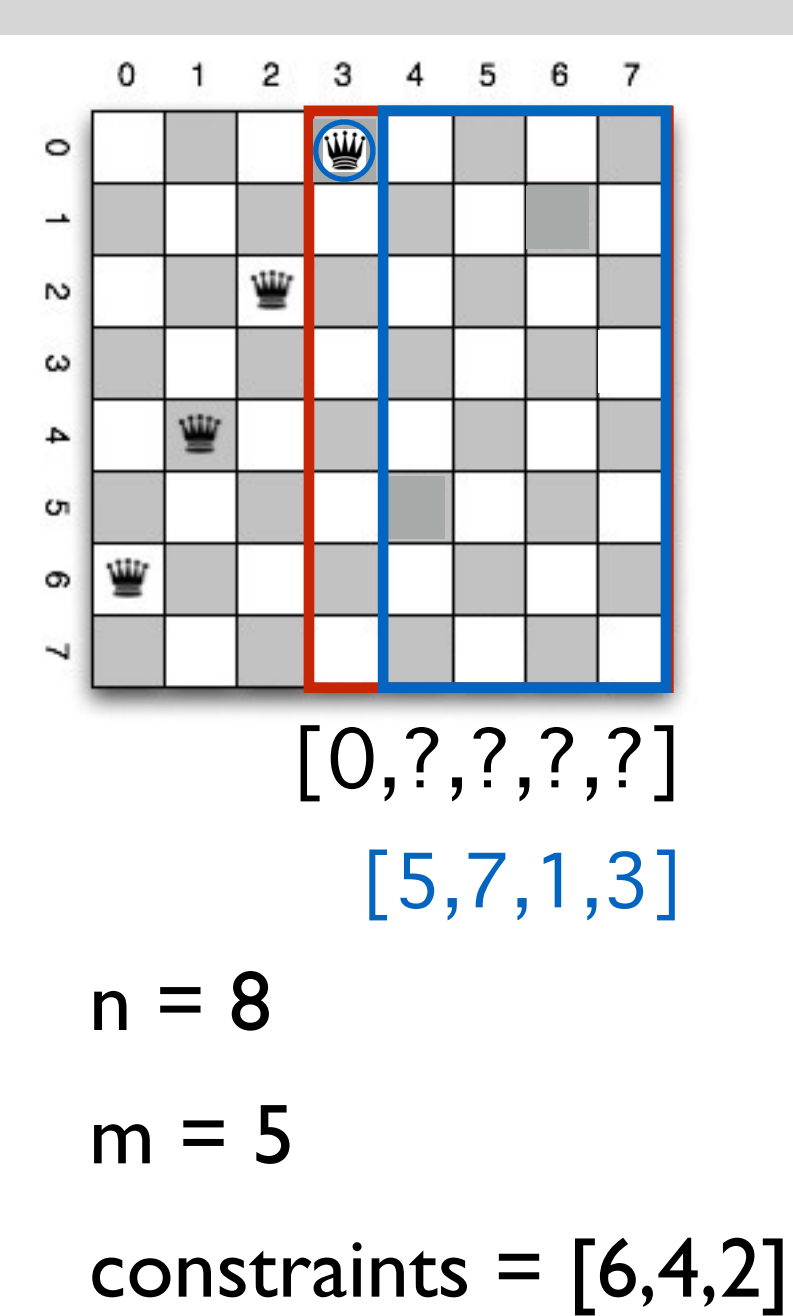

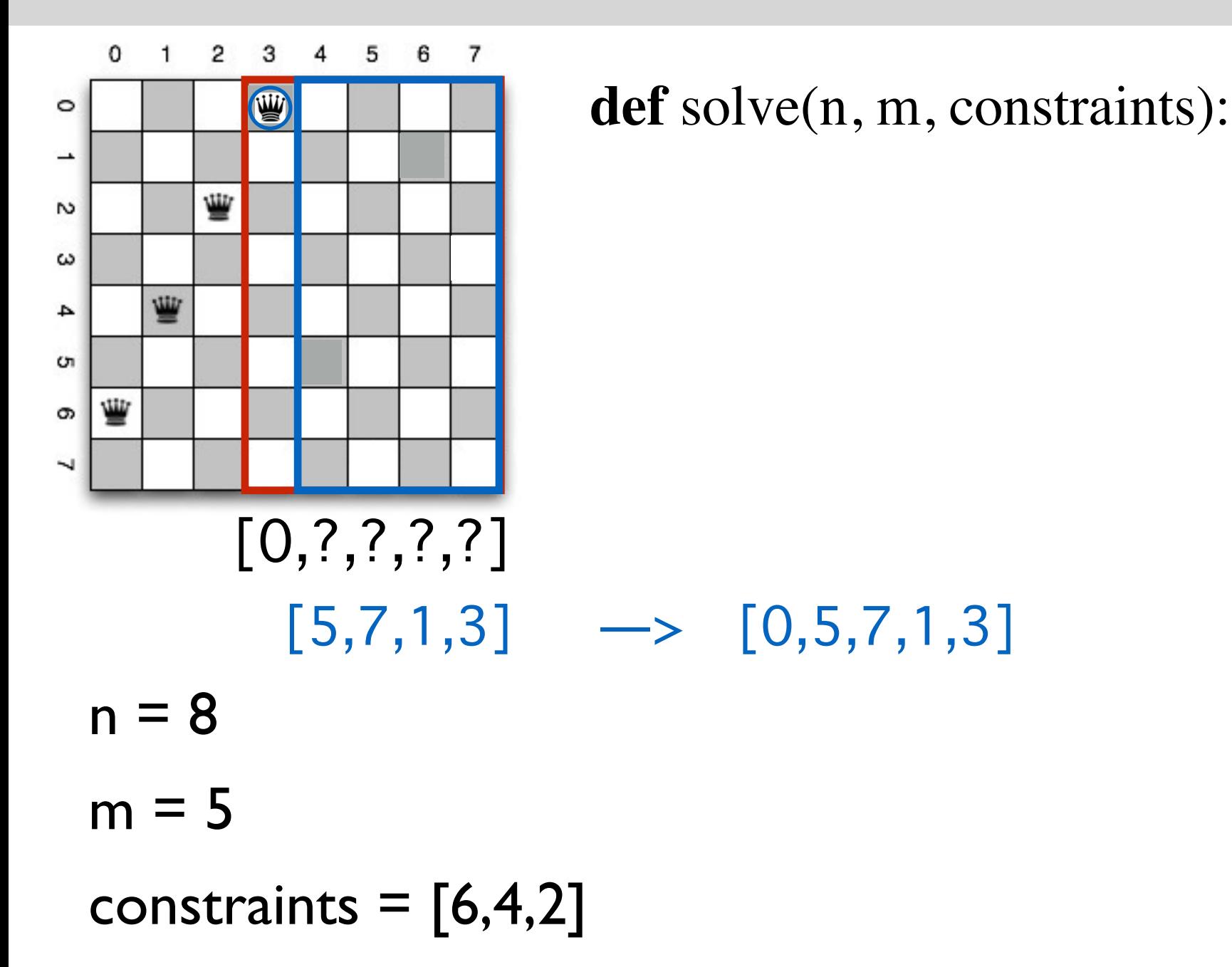

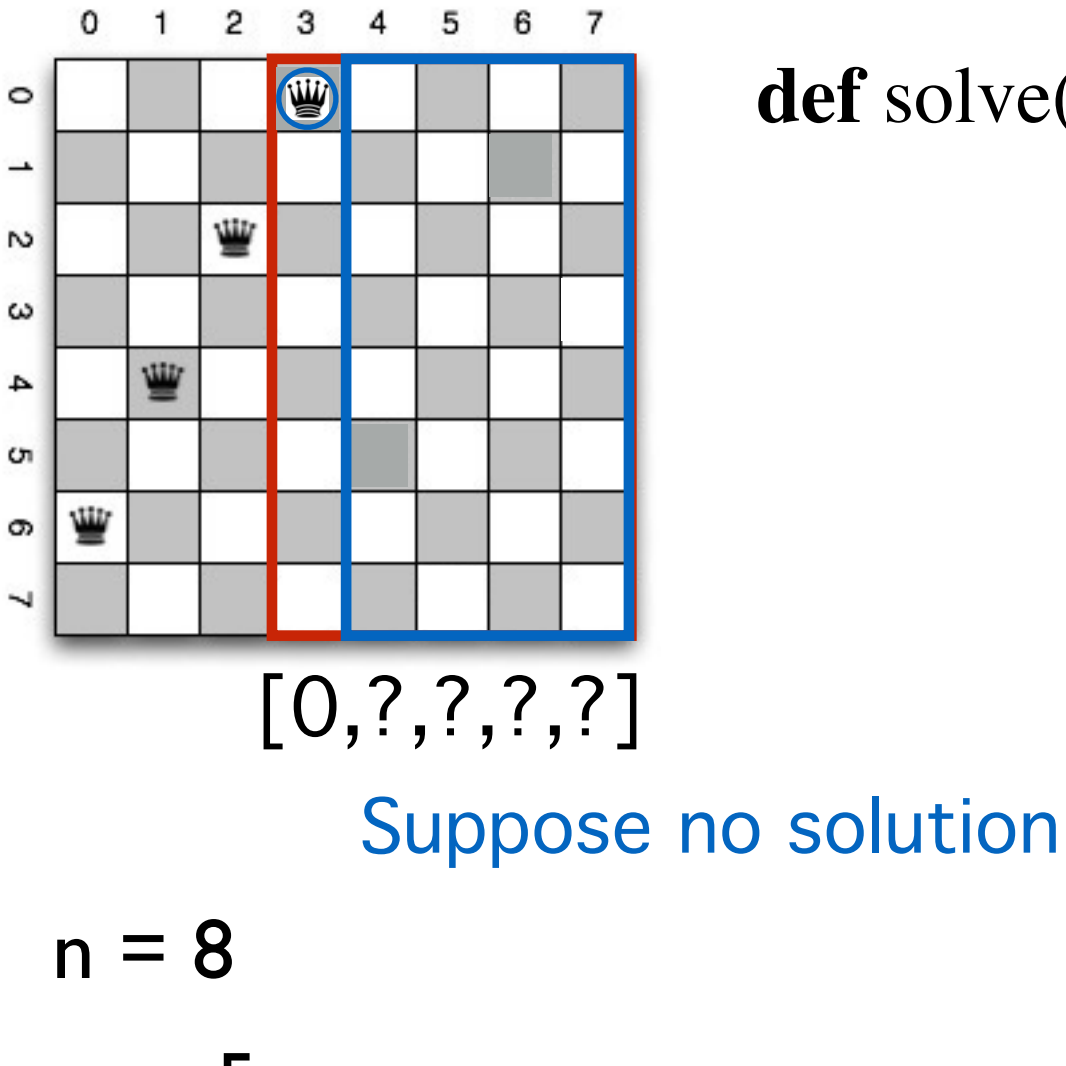

def solve(n, m, constraints):

 $m = 5$ 

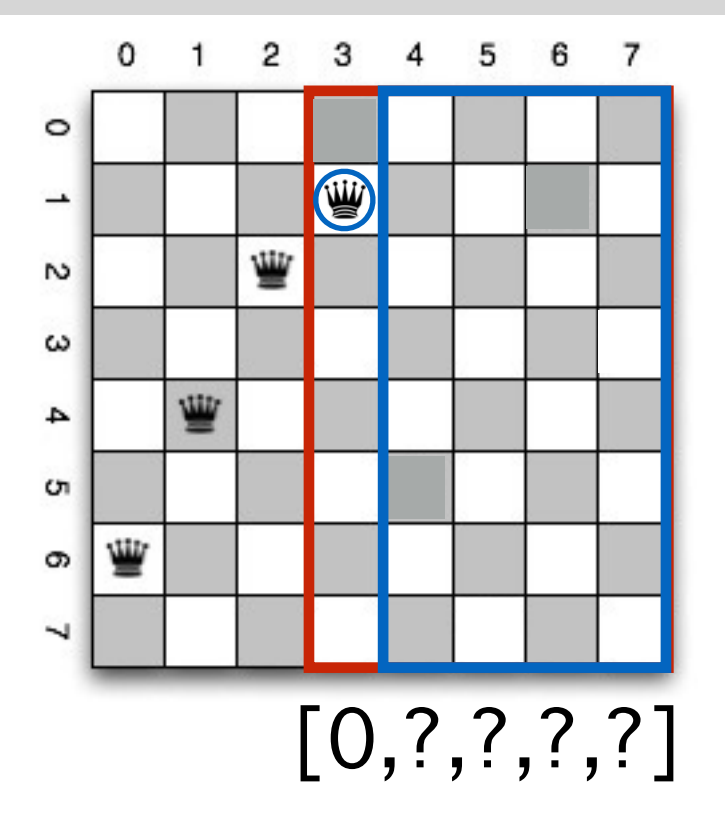

 $n = 8$ 

 $m = 5$ 

constraints  $= [6, 4, 2]$ 

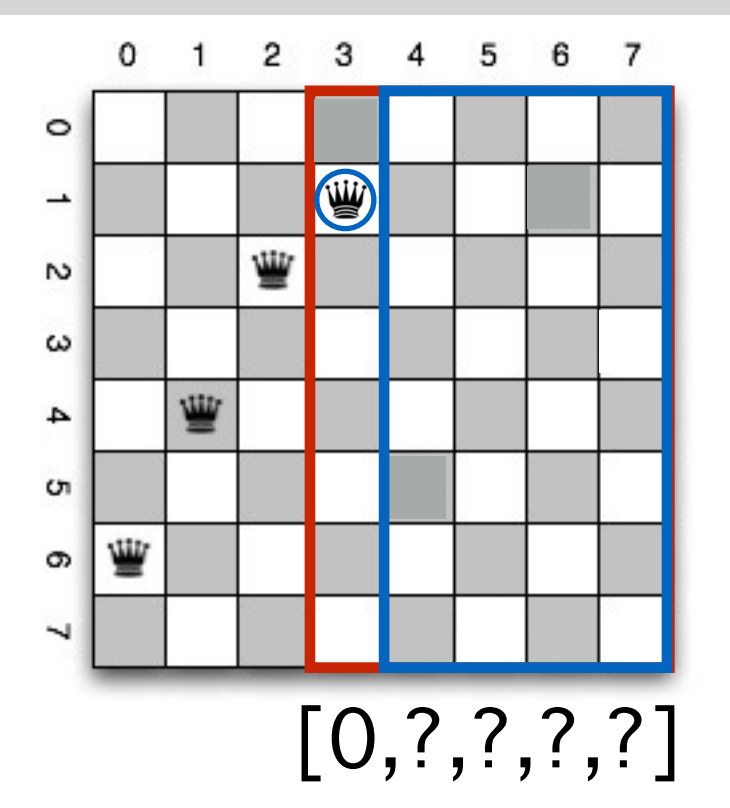

def solve(n, m, constraints):

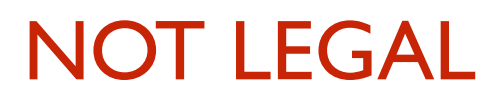

 $n = 8$ 

 $m = 5$ 

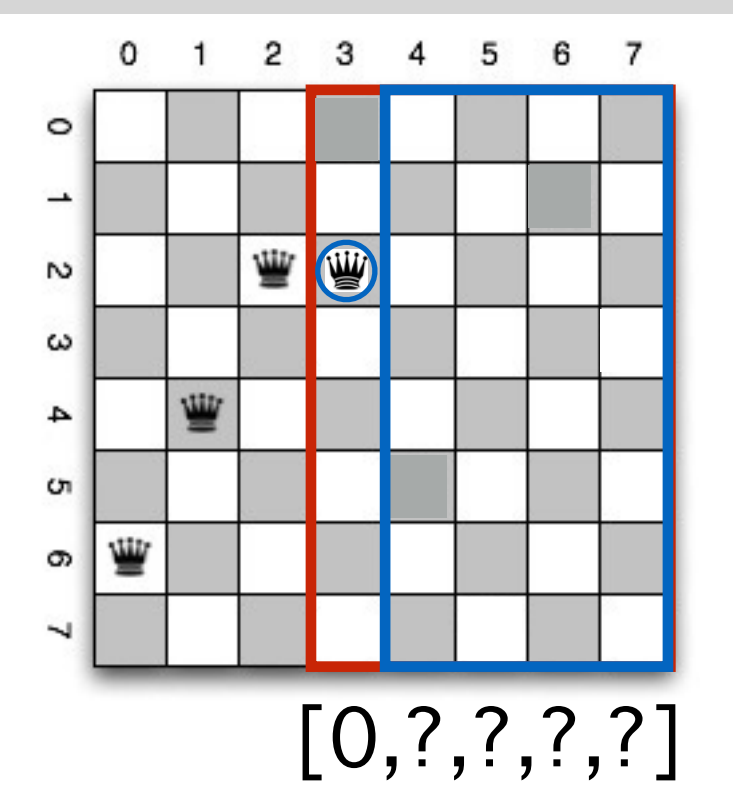

def solve(n, m, constraints):

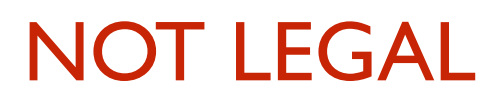

 $n = 8$ 

 $m = 5$ 

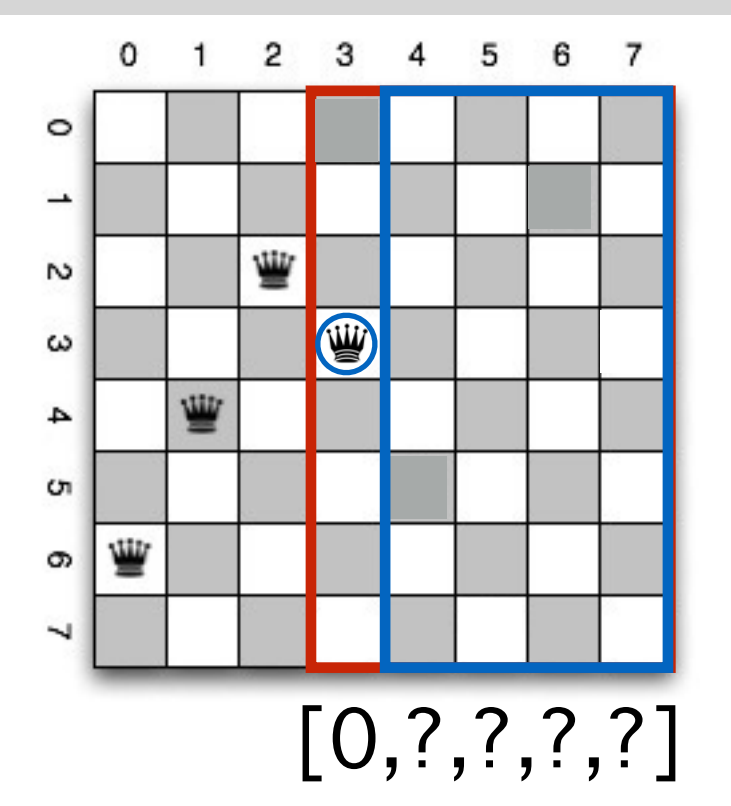

def solve(n, m, constraints):

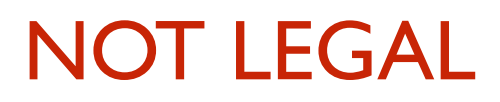

 $n = 8$ 

 $m = 5$ 

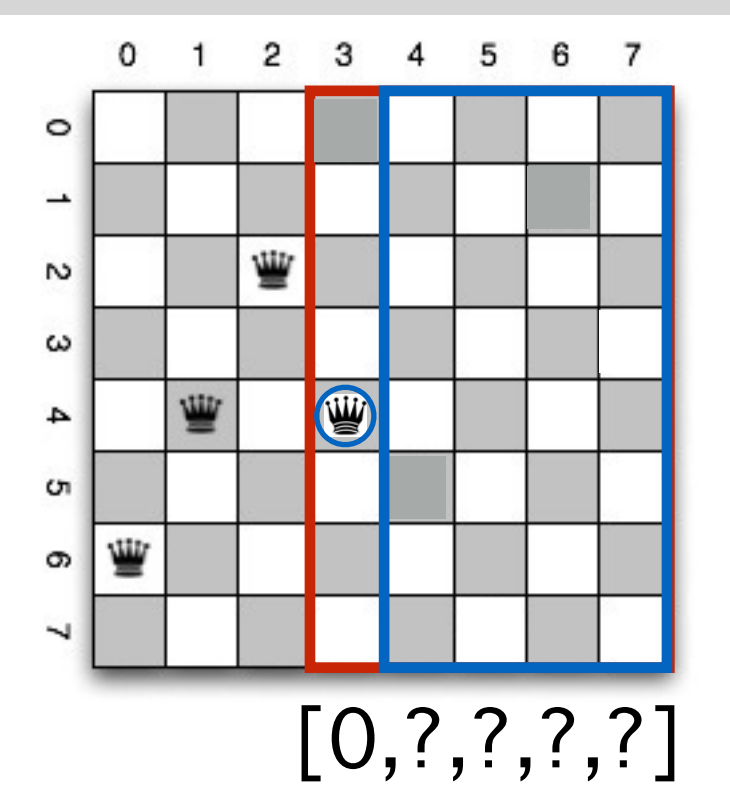

def solve(n, m, constraints):

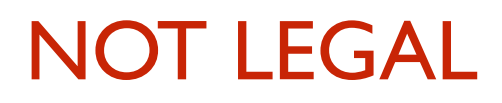

 $n = 8$ 

 $m = 5$ 

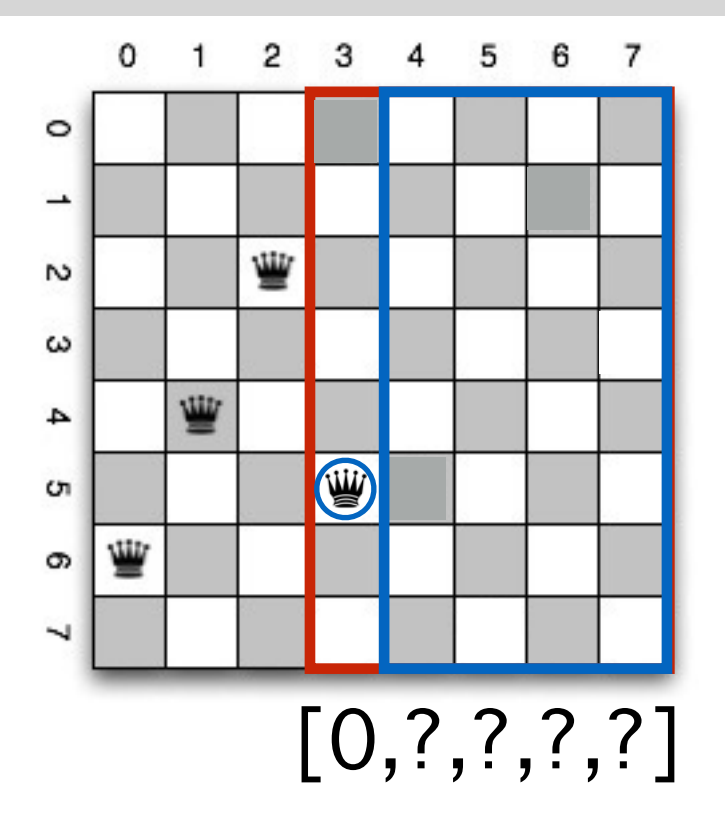

 $n = 8$ 

 $m = 5$ 

constraints  $= [6, 4, 2]$ 

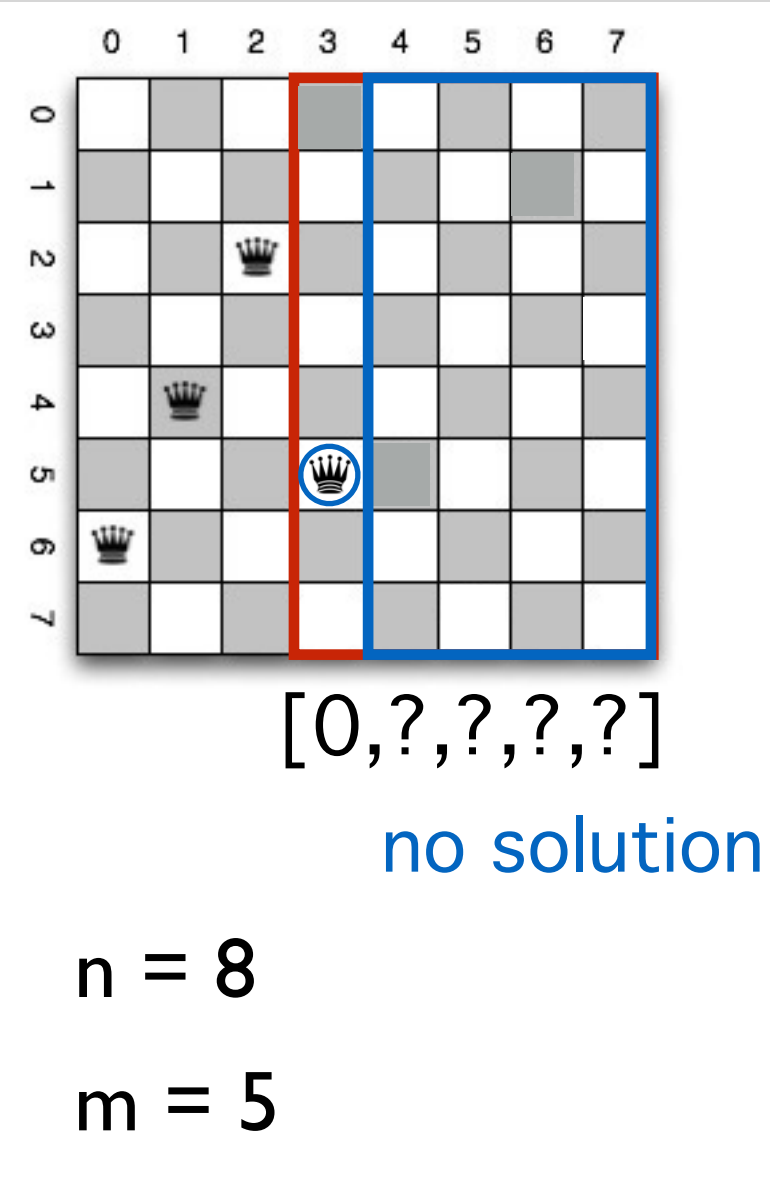

constraints  $= [6, 4, 2]$ 

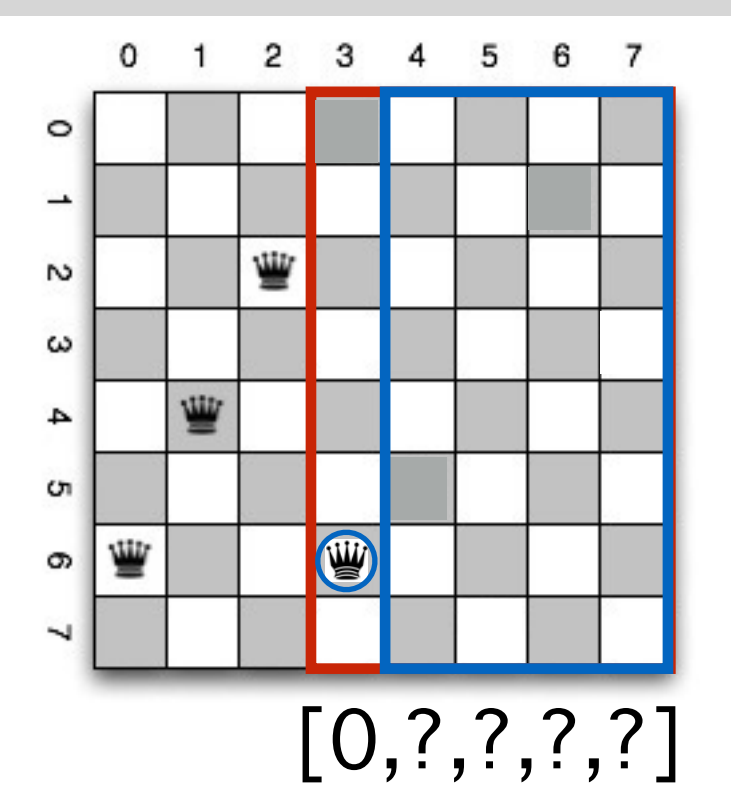

def solve(n, m, constraints):

NOT LEGAL

 $n = 8$ 

 $m = 5$ 

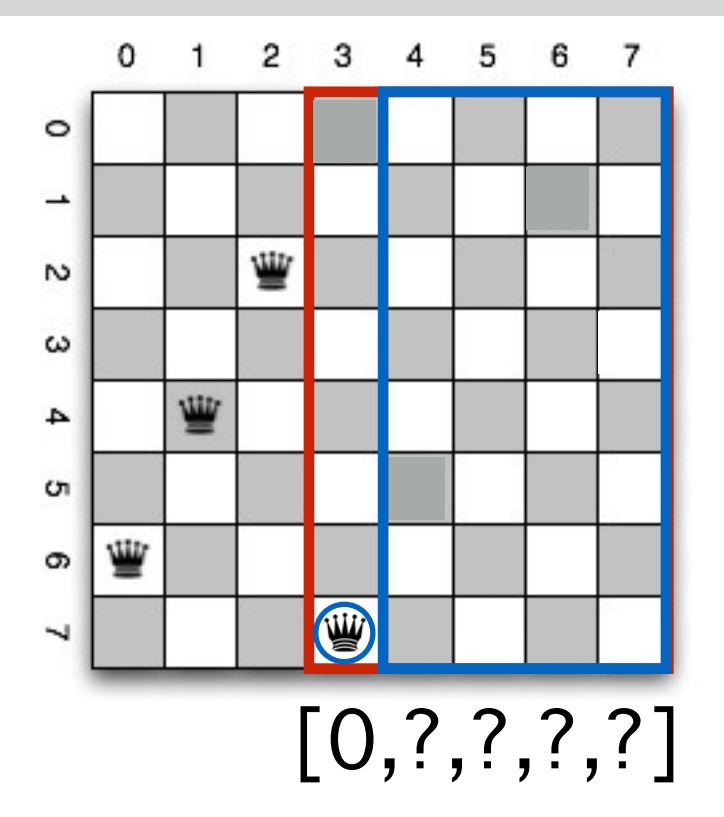

def solve(n, m, constraints):

 $n = 8$ 

 $m = 5$ 

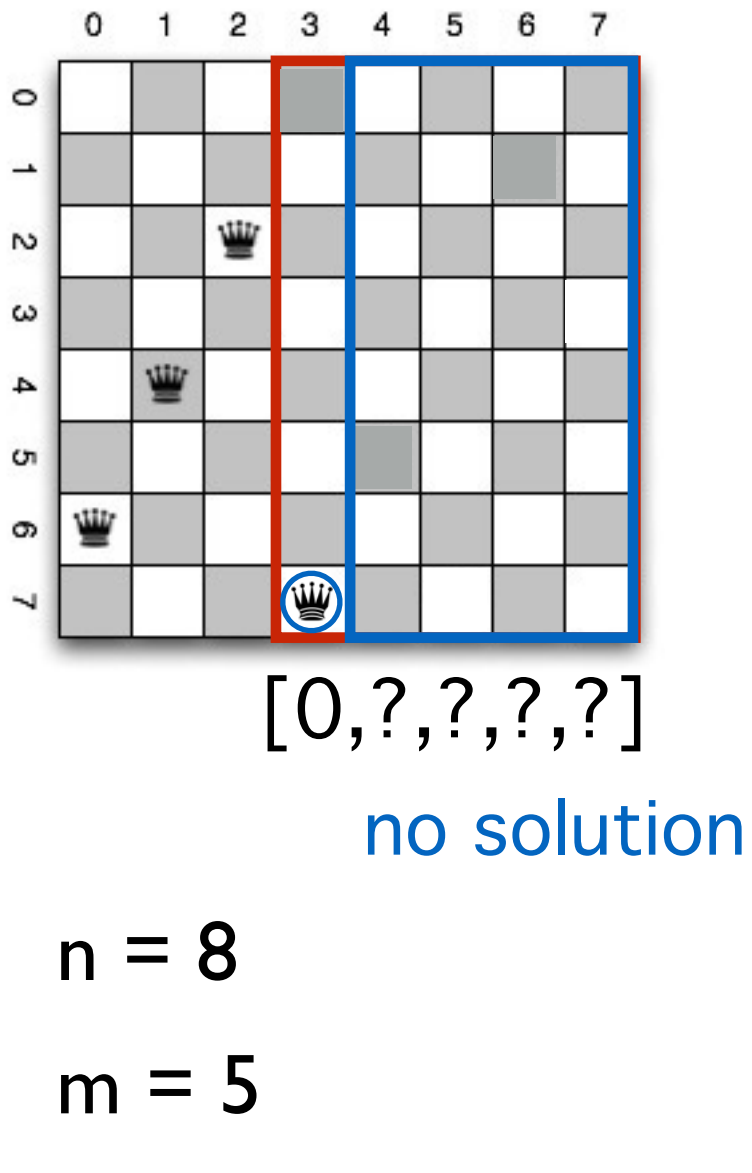

def solve(n, m, constraints):

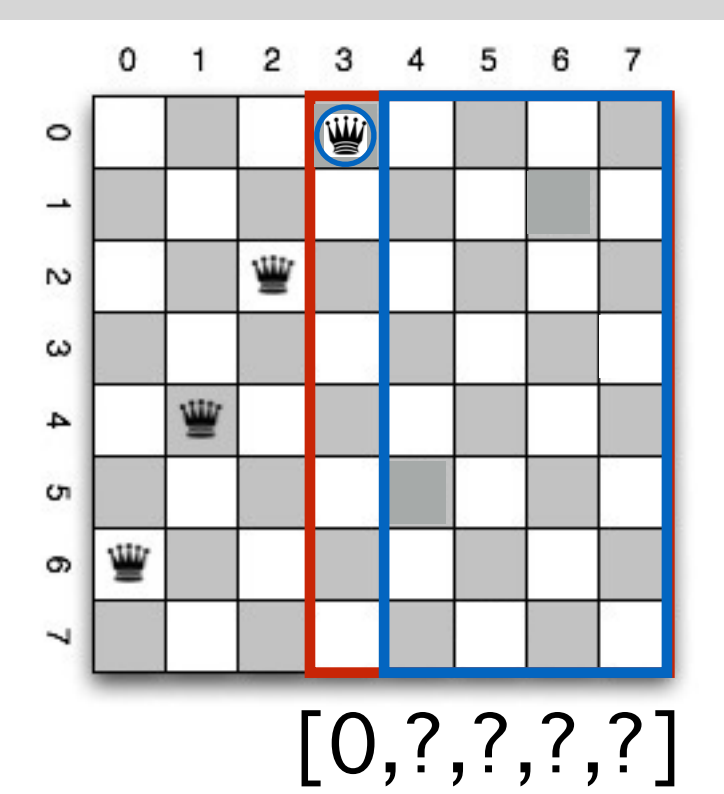

**def** solve(n, m, constraints):  $if(m == 0):$  return [] **return** False **for** row **in** range(n): **if** (isLegal(row, constraints)):  $newConstraints = constraints + [row]$ result =  $solve(n, m-1, newConstraints)$ **if** (result  $!=$  False): **return** [row] + result

 $n = 8$ 

 $m = 5$ 

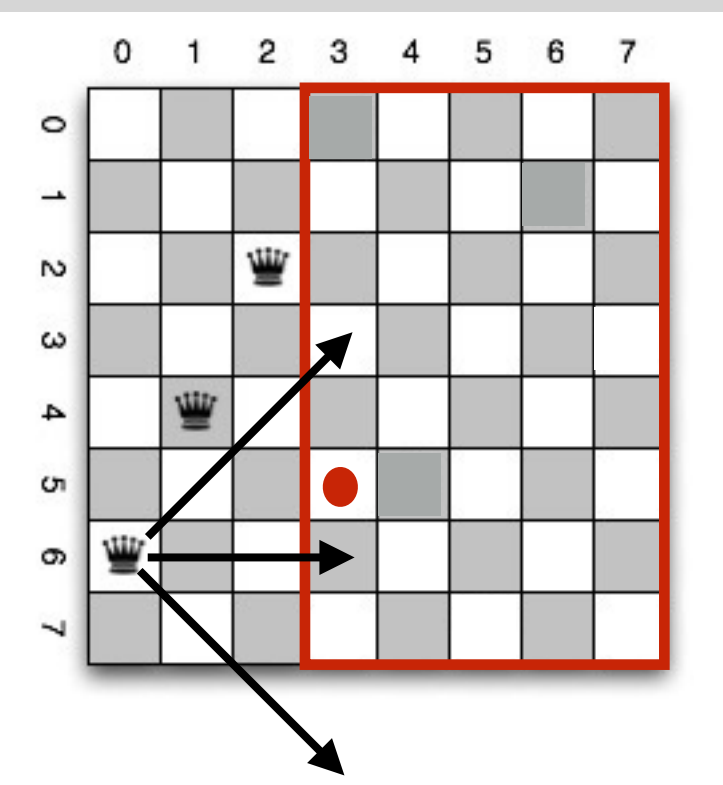

**def** isLegal(row, constraints): **for** ccol **in** range(len(constraints)):  $\text{crow} = \text{constraints}[\text{ccol}]$  shift = len(constraints) - ccol **if** ((row  $==$  crow) or  $(\text{row} == \text{crow} + \text{shift}) \text{ or }$  $(\text{row} == \text{crow} - \text{shift}))$ : **return** False **return** True

 $n = 8$ 

 $m = 5$ 

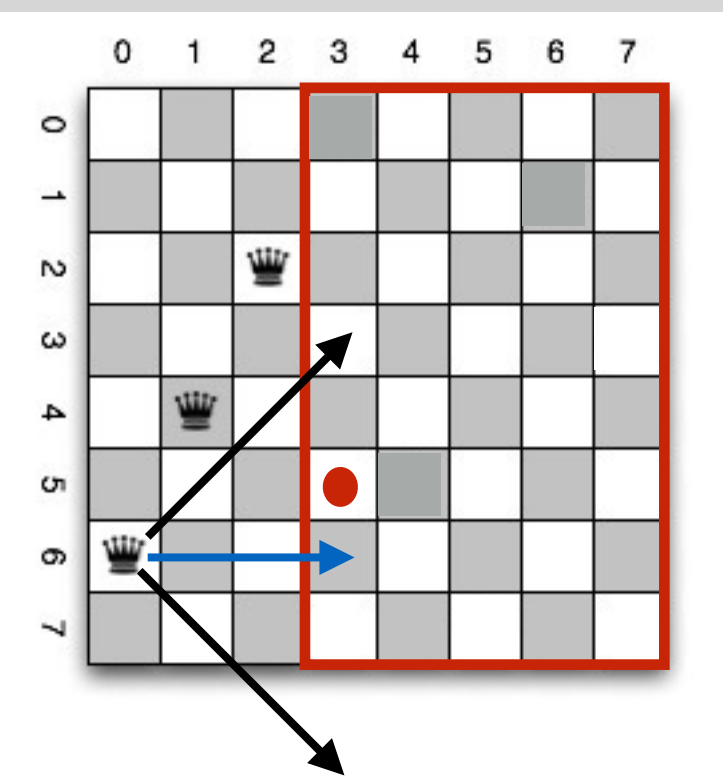

**def** isLegal(row, constraints): **for** ccol **in** range(len(constraints)):  $\text{crow} = \text{constraints}[\text{ccol}]$  shift = len(constraints) - ccol **if** (**(row == crow) or**  $(\text{row} == \text{crow} + \text{shift}) \text{ or }$  $(\text{row} == \text{crow} - \text{shift}))$ : **return** False **return** True

 $n = 8$ 

 $m = 5$ 

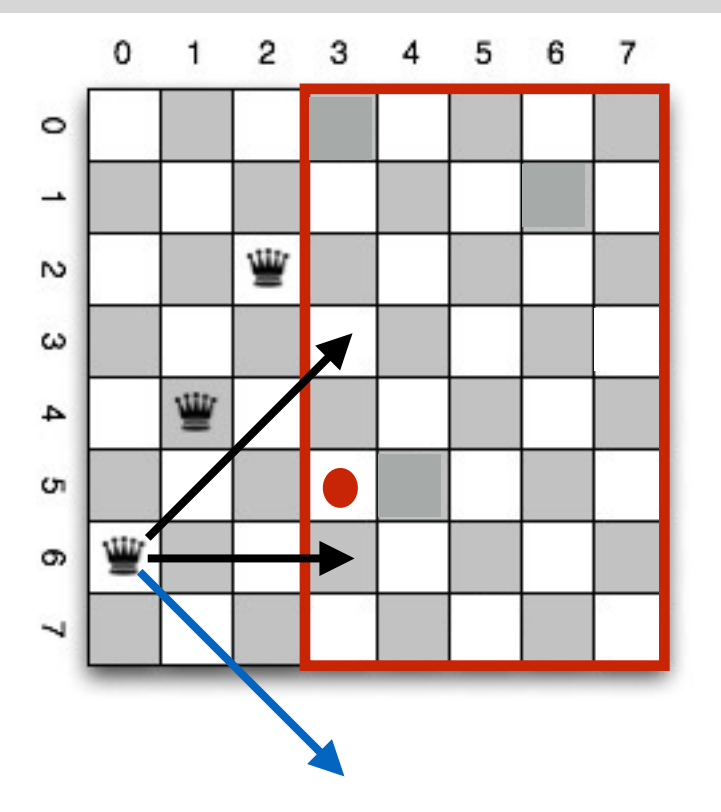

**def** isLegal(row, constraints): **for** ccol **in** range(len(constraints)):  $\text{crow} = \text{constraints}[\text{ccol}]$  shift = len(constraints) - ccol **if** ((row  $==$  crow) or **(row == crow + shift) or**  $(\text{row} == \text{crow} - \text{shift}))$ : **return** False **return** True

 $n = 8$ 

 $m = 5$ 

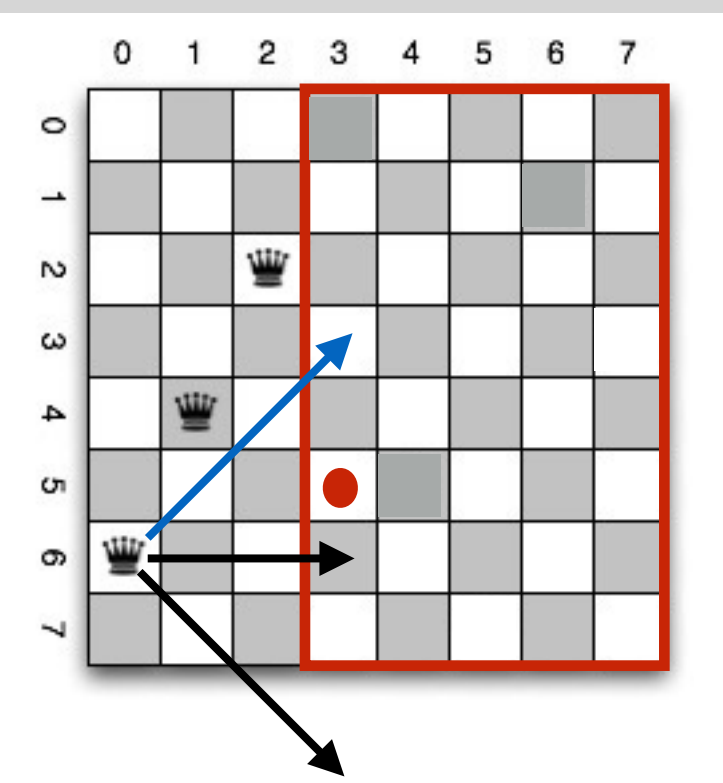

**def** isLegal(row, constraints): **for** ccol **in** range(len(constraints)):  $\text{crow} = \text{constraints}[\text{ccol}]$  shift = len(constraints) - ccol **if** ((row  $==$  crow) or  $(\text{row} == \text{crow} + \text{shift}) \text{ or }$  **(row == crow - shift)**): **return** False **return** True

 $n = 8$ 

 $m = 5$ 

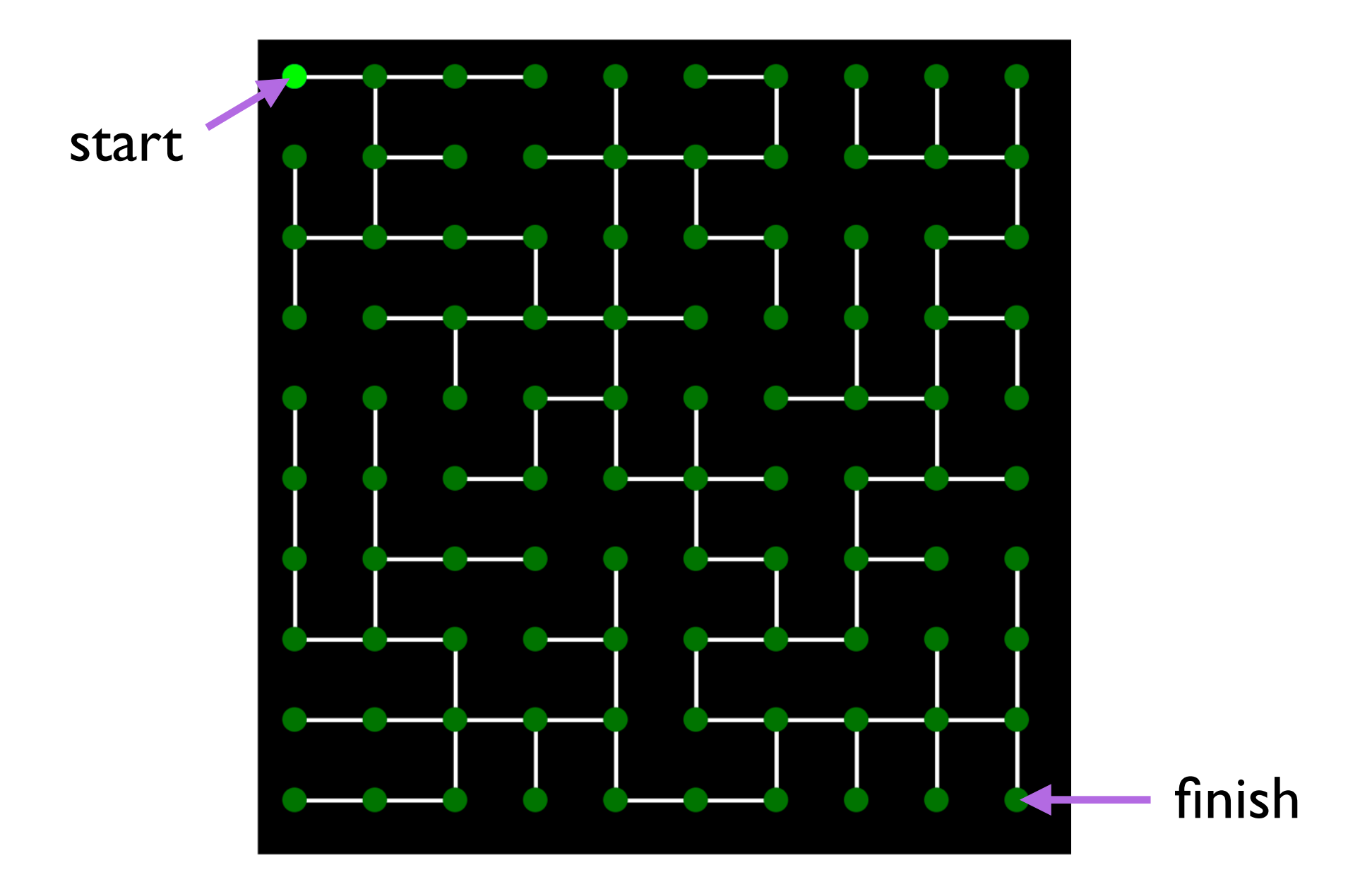

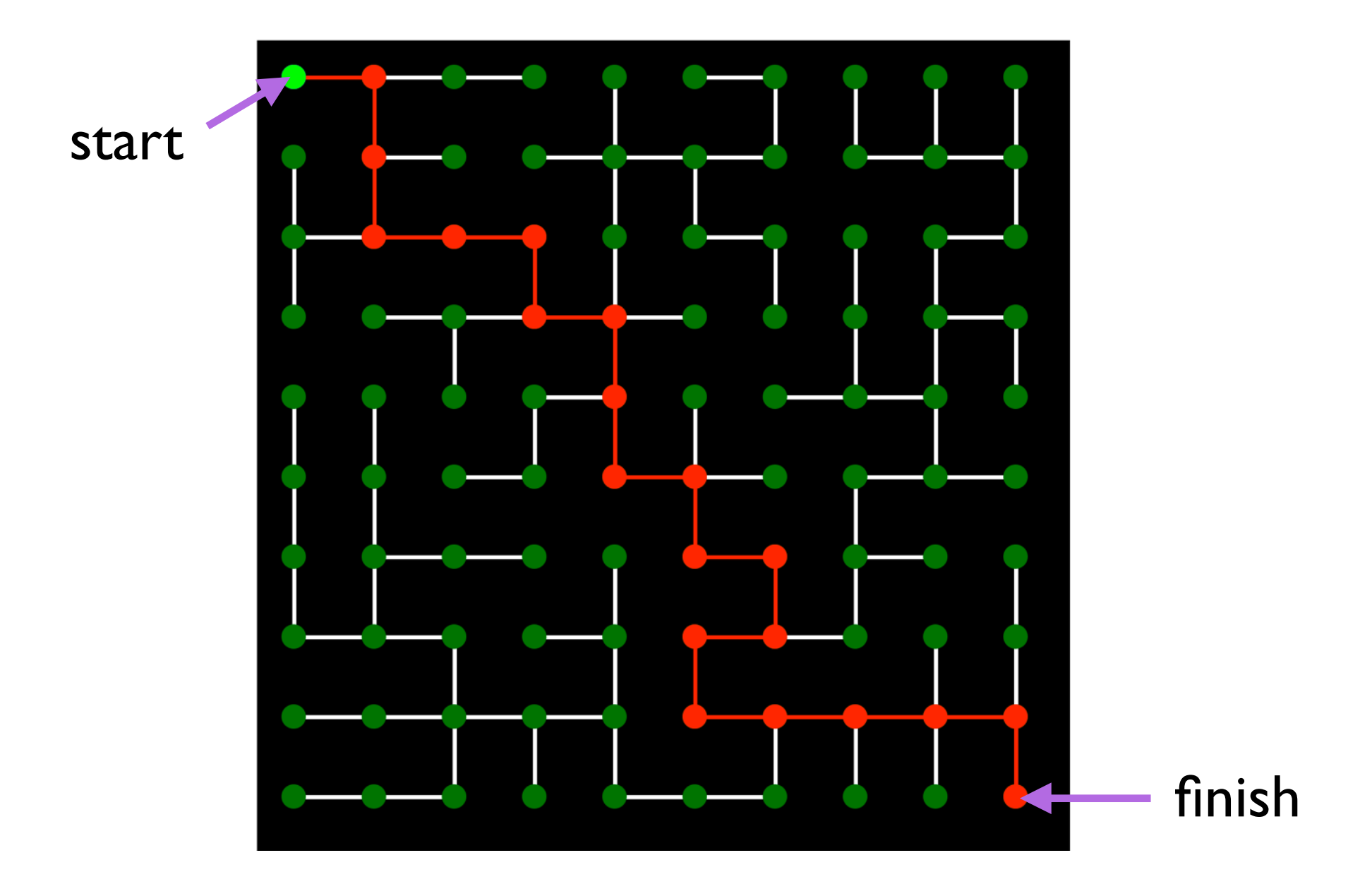

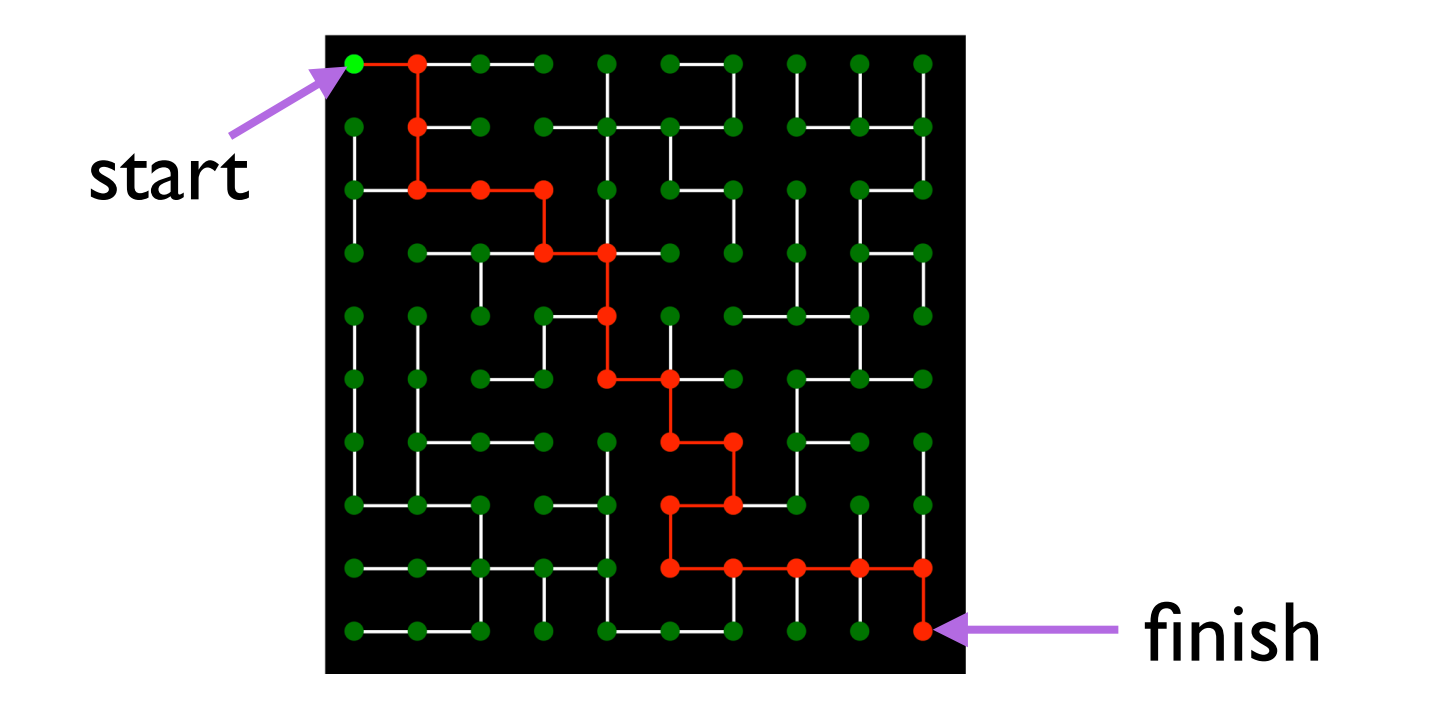

**def isSolvable**(maze, (rowStart, colStart), (rowEnd, colEnd)): —> True or False

#### **Main Idea:**

**if isSolvable**(maze, (rowStart, colStart), (rowEnd, colEnd)), then for some neighbor (rowN, colN) of (rowStart, colStart), **isSolvable**(maze, (rowN, colN), (rowEnd, colEnd))

**def** isSolvable(maze, (rowStart, colStart), (rowEnd, colEnd)):

**if** ((rowStart, colStart)  $==$  (rowEnd, colEnd)): **return** True **U D R L for** dir **in**  $[(-1,0), (1,0), (0,1), (0,-1)]$ :  $newCell = (rowStart, colStart) + dir$ **if** (isLegal(maze, newCell) **and** isSolvable(maze, newCell, (rowEnd, colEnd))):

**return** True

**return** False

Where is the bug?

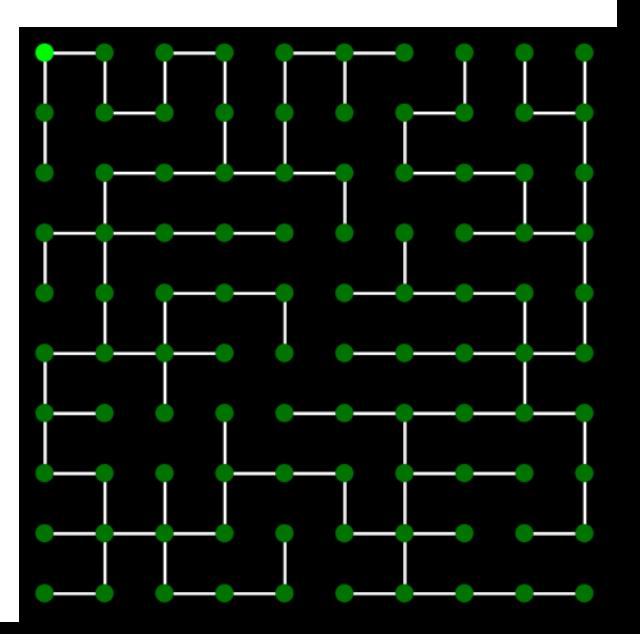

visited  $= set()$ 

**def isSolvable**(maze, (rowStart, colStart), (rowEnd, colEnd)):

```
if ((rowStart, colStart) in visited): 
 return False
```

```
visited.add((rowStart, colStart))
```

```
if ((rowStart, colStart) == (rowEnd, colEnd)):
 return True
```

```
for dir in [(-1,0), (1,0), (0,1), (0,-1)]:
```
 $newCell = (rowStart, colStart) + dir$ 

```
if (isLegal(maze, newCell) and
  isSolvable(maze, newCell, (rowEnd, colEnd))):
  return True
```
**return** False

 $visted = set()$ solution  $=$  set()

**def isSolvable**(maze, (rowStart, colStart), (rowEnd, colEnd)):

- **if** ((rowStart, colStart) **in** visited): **return** False
- visited.add((rowStart, colStart)) solution.add((rowStart, colStart))
- **if** ((rowStart, colStart)  $==$  (rowEnd, colEnd)): **return** True
- **for** dir **in**  $[(-1,0), (1,0), (0,1), (0,-1)]$ :
	- $newCell = (rowStart, colStart) + dir$
	- **return** False **if** (isLegal(maze, newCell) **and isSolvable**(maze, newCell, (rowEnd, colEnd))): **return** True solution.remove((rowStart, colStart))

# Flood fill

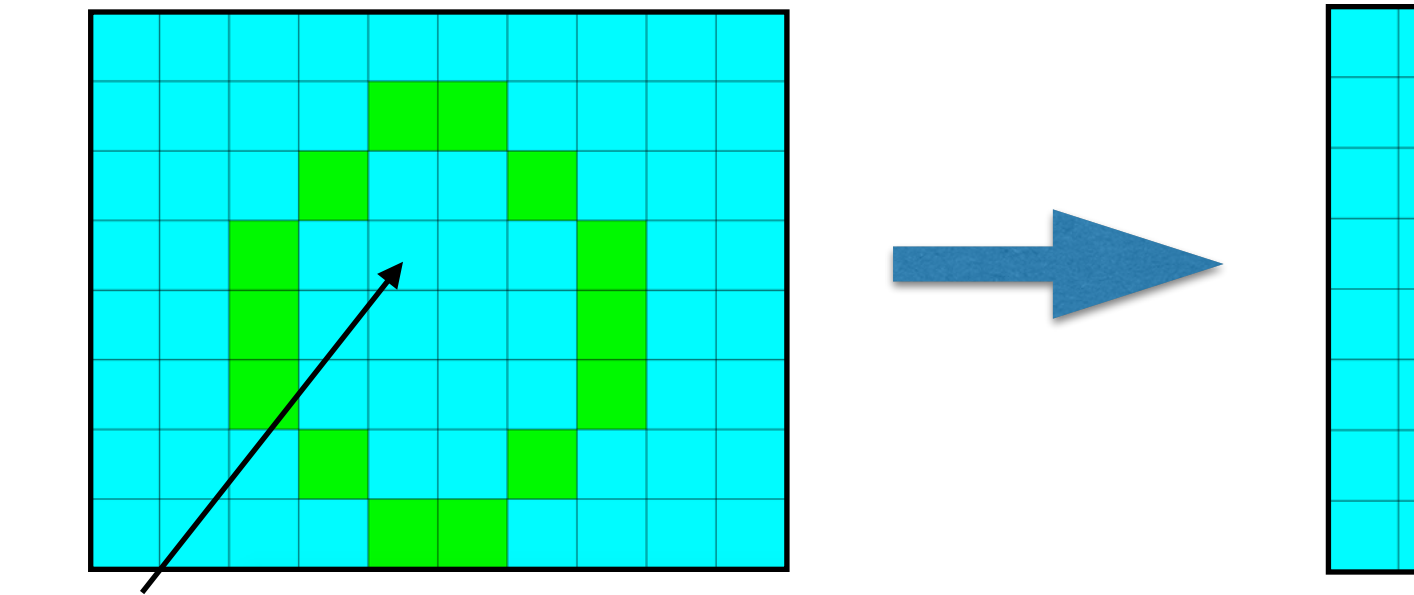

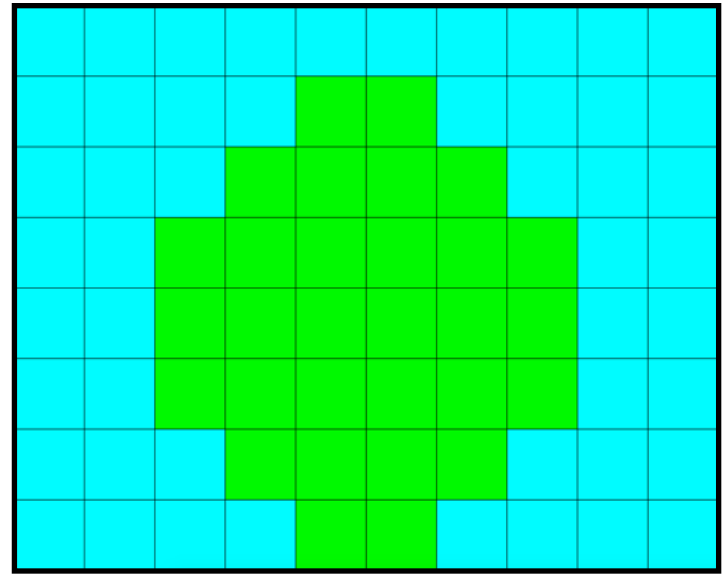

click **def** floodFill(x, y, color):

**if** ((**not** inImage(x,y)) or (getColor(img, x, y) == color)): **return**

 $img.put(color, to=(x, y))$ floodFill $(x-1, y, color)$ floodFill $(x+1, y, color)$ floodFill $(x, y-1, color)$ floodFill $(x, y+1, color)$ **U D R L**

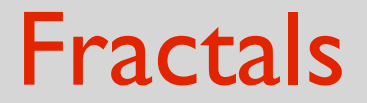

#### A change rule:

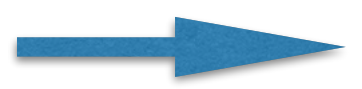

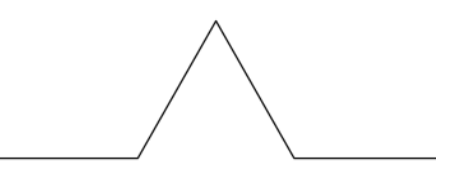

length length and length/3

#### Fractals: kochSnowflake

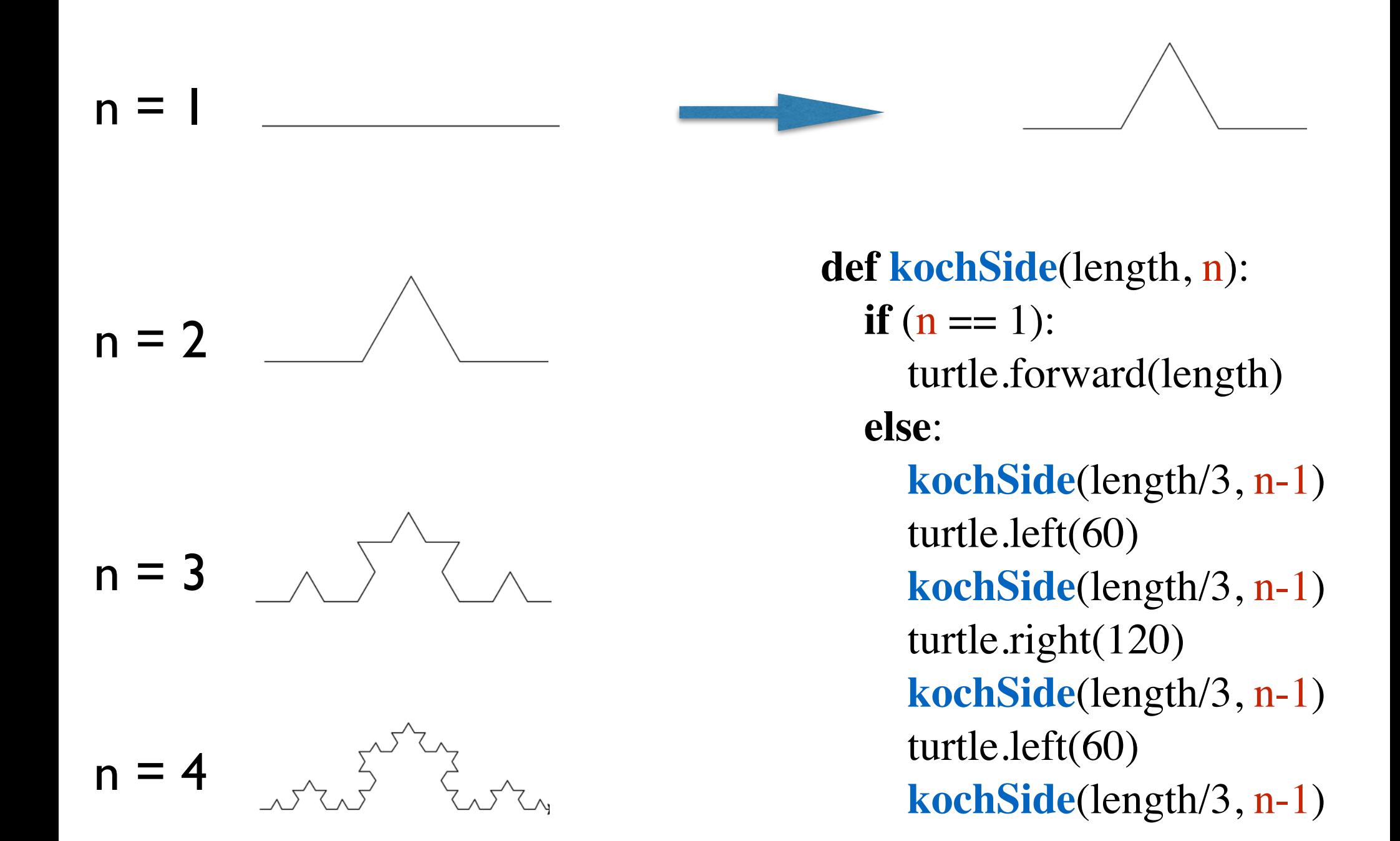

#### Fractals: kochSnowflake

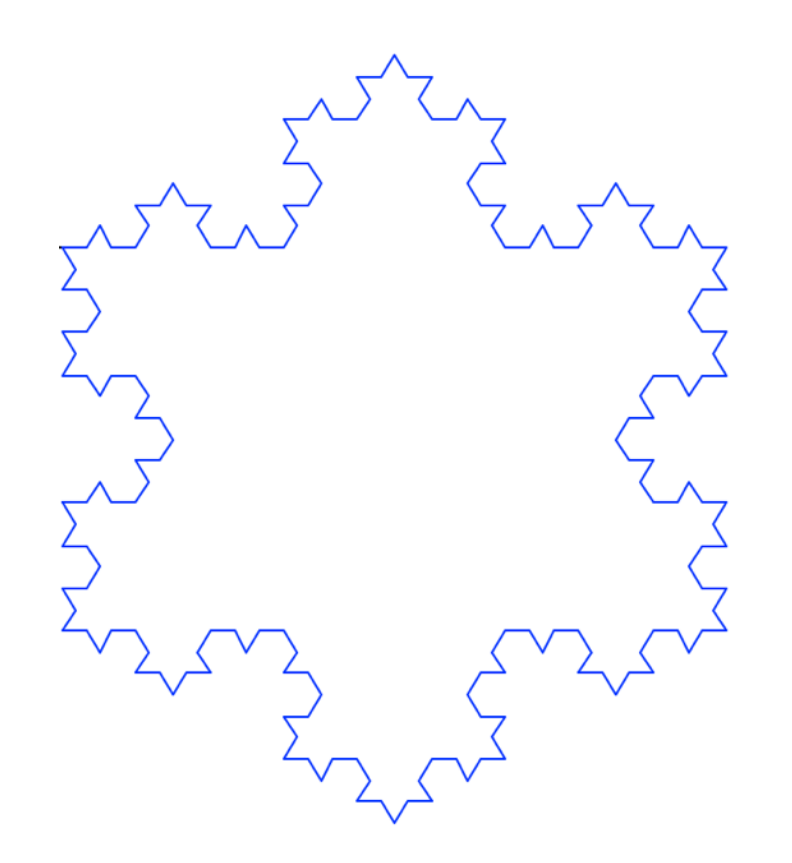

**def** kochSnowflake(length, n): **# just call kochSide 3 times for** step **in** range(3): kochSide(length, n) turtle.right(120)

## Fractals: Sierpinski Triangle

level 0

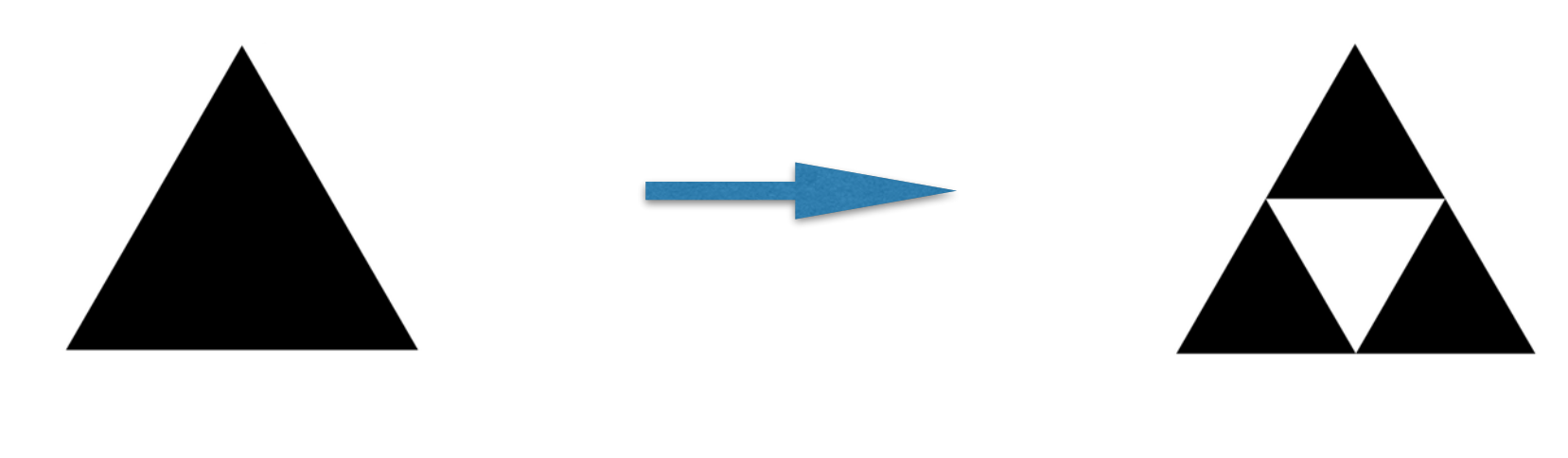

#### level 1

level 2

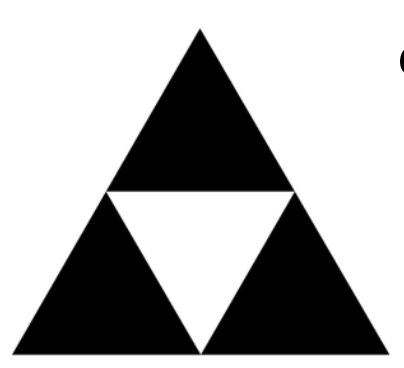

#### **def drawST**(x, y, size, level): **# (x, y) is the bottom-left corner of the triangle if** (level  $== 0$ ): canvas.create\_polygon((x, y),  $(x + size, y)$ ,  $(x+size/2, y-size*(3**0.5)/2),$ fill="black" )

#### **else**:

 $$  $$  $drawST(x+size/4, y-size*(3**0.5)/4, size/2, level-1)$